# 개방형 지식 데이터의 연결

#### 시맨틱 웹과 **LOD**

디지털인문학연구소 이혜영

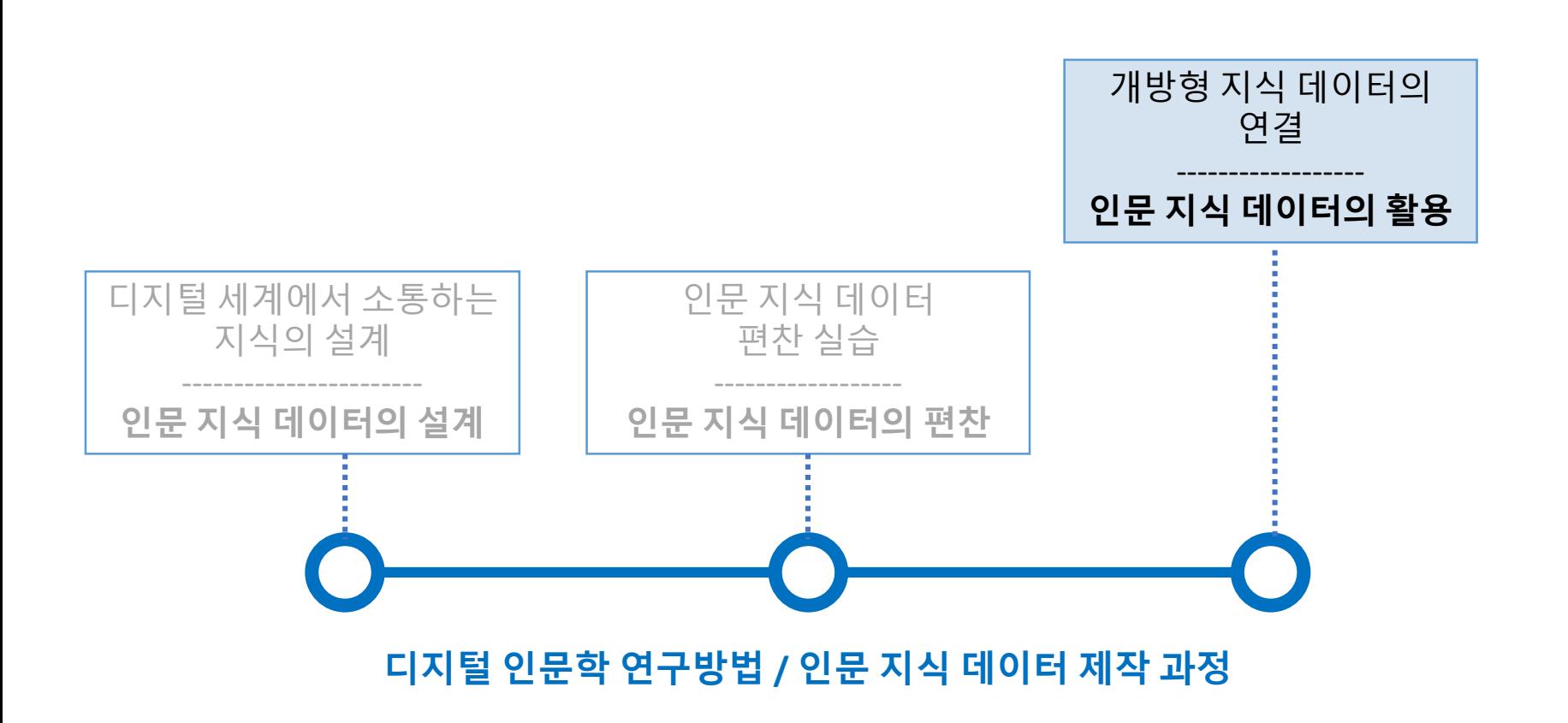

#### 체계화된 시맨틱 데이터(Semantic Data)의 집합

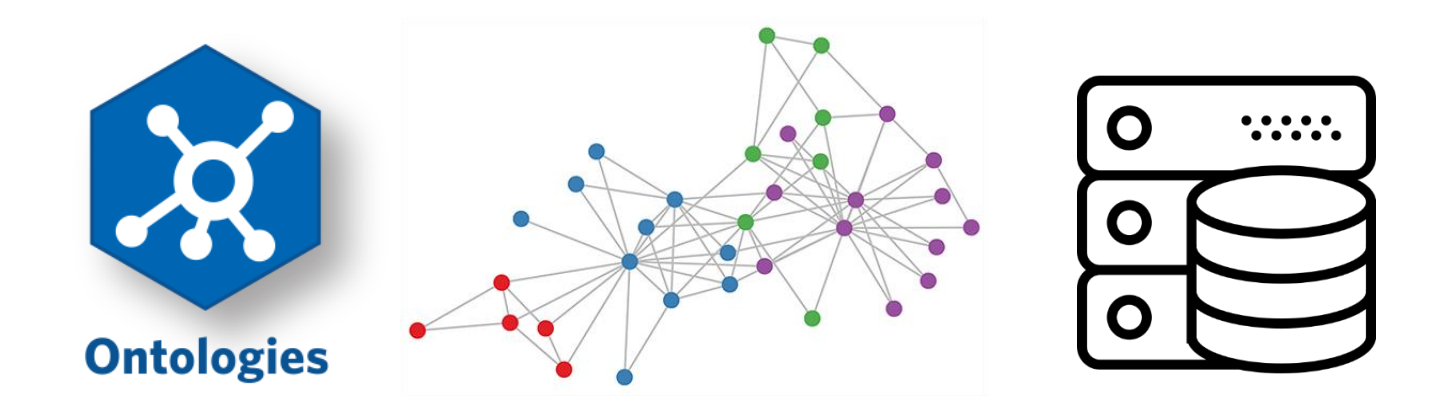

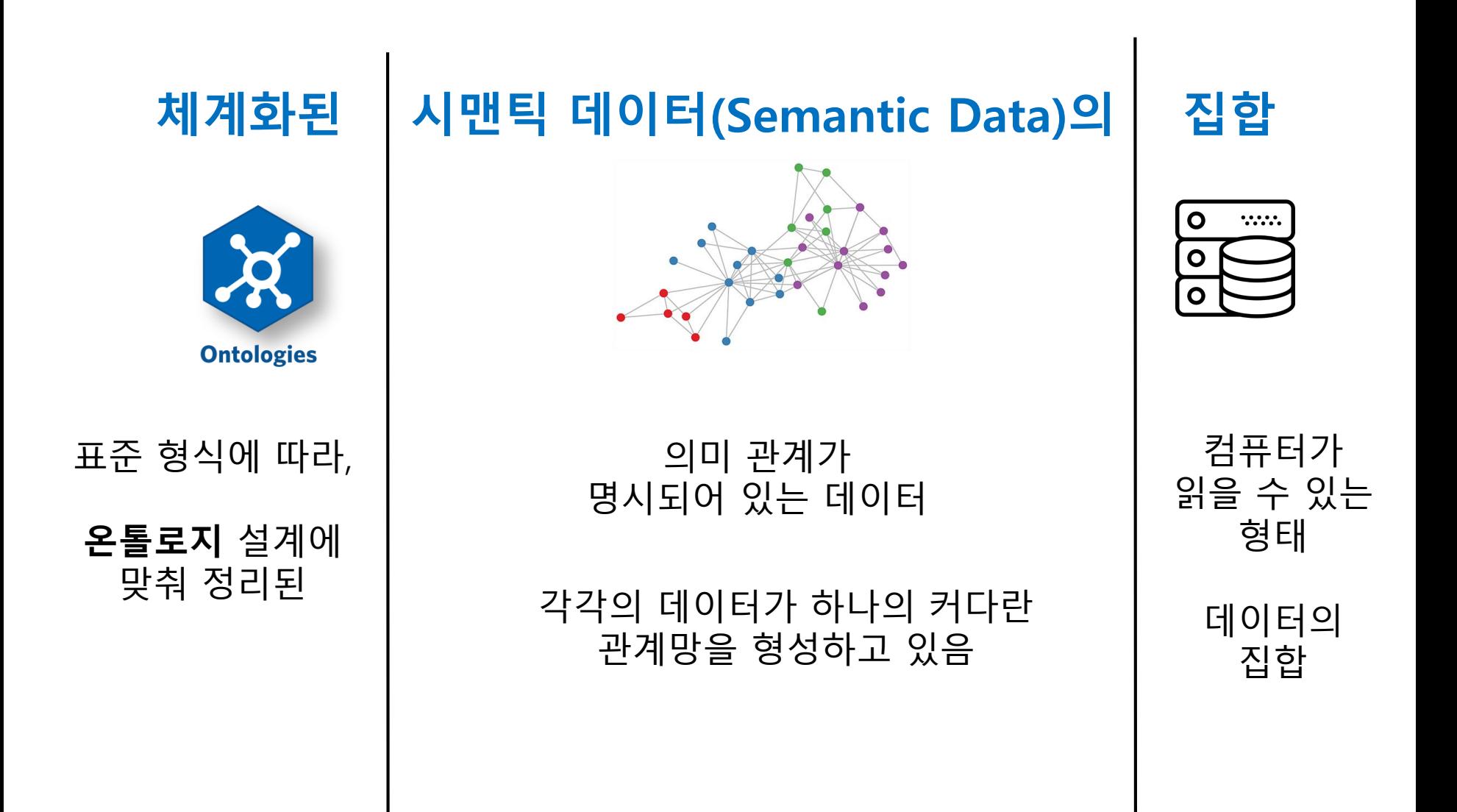

#### 체계화된 시맨틱 데이터(Semantic Data)의 집합

단순히 데이터를 저장하고 저장된 텍스트에 대한 문자열 검색 서비스를 제공하는 종래의 데이터베이스의 수준을 넘어서 ,텍스트 속의 문맥요소를 식별하고, 이를 매개로 다른 데이터베이스의 유관자료를 찾아서 제공해 줄 수 있는 기능의 발전된 데이터베이스

> 김현, 「다산 저작 텍스트의 전자정보화를 위한 온톨로지 설계」, 『세계사 속의 다산학』 한국학중앙연구원 고전자료의 현대화연구과제 (AKSR2016-J08), 한국학중앙연구원, 2017, p.1

## 시맨틱 데이터베이스로 어떤 일을 할 수 있을까?

시맨틱 데이터베이스의 확장과 활용

#### 시맨틱 웹(Semantic Wec)과 LOD

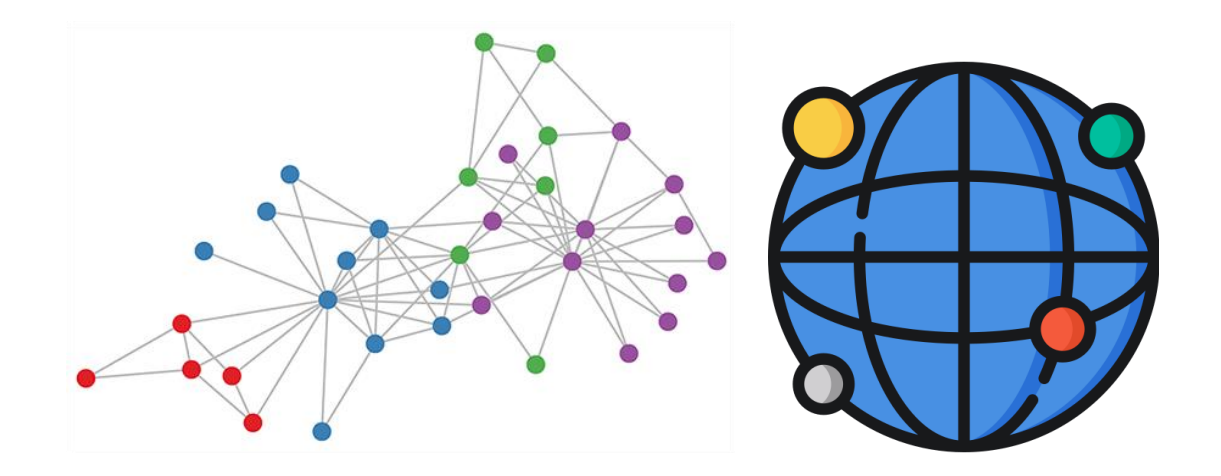

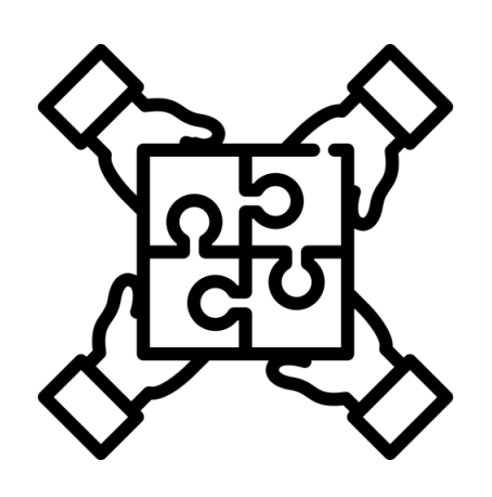

#### "새로운 협업 연구 환경의 구축"

디지털 인문학의 목표

# 인문 지식 데이터의 공유와 확장

시맨틱 웹과 LOD

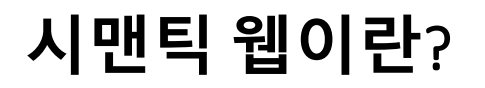

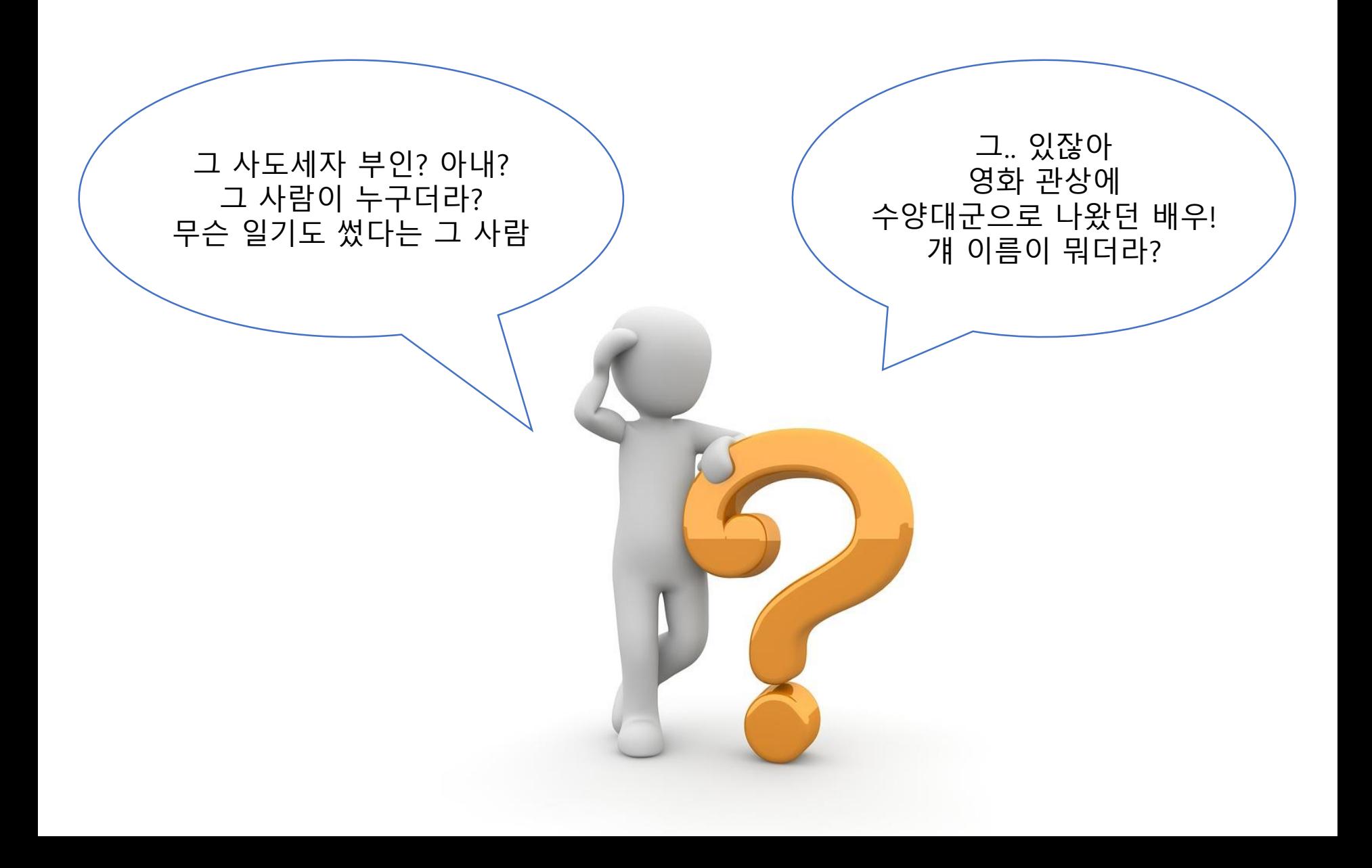

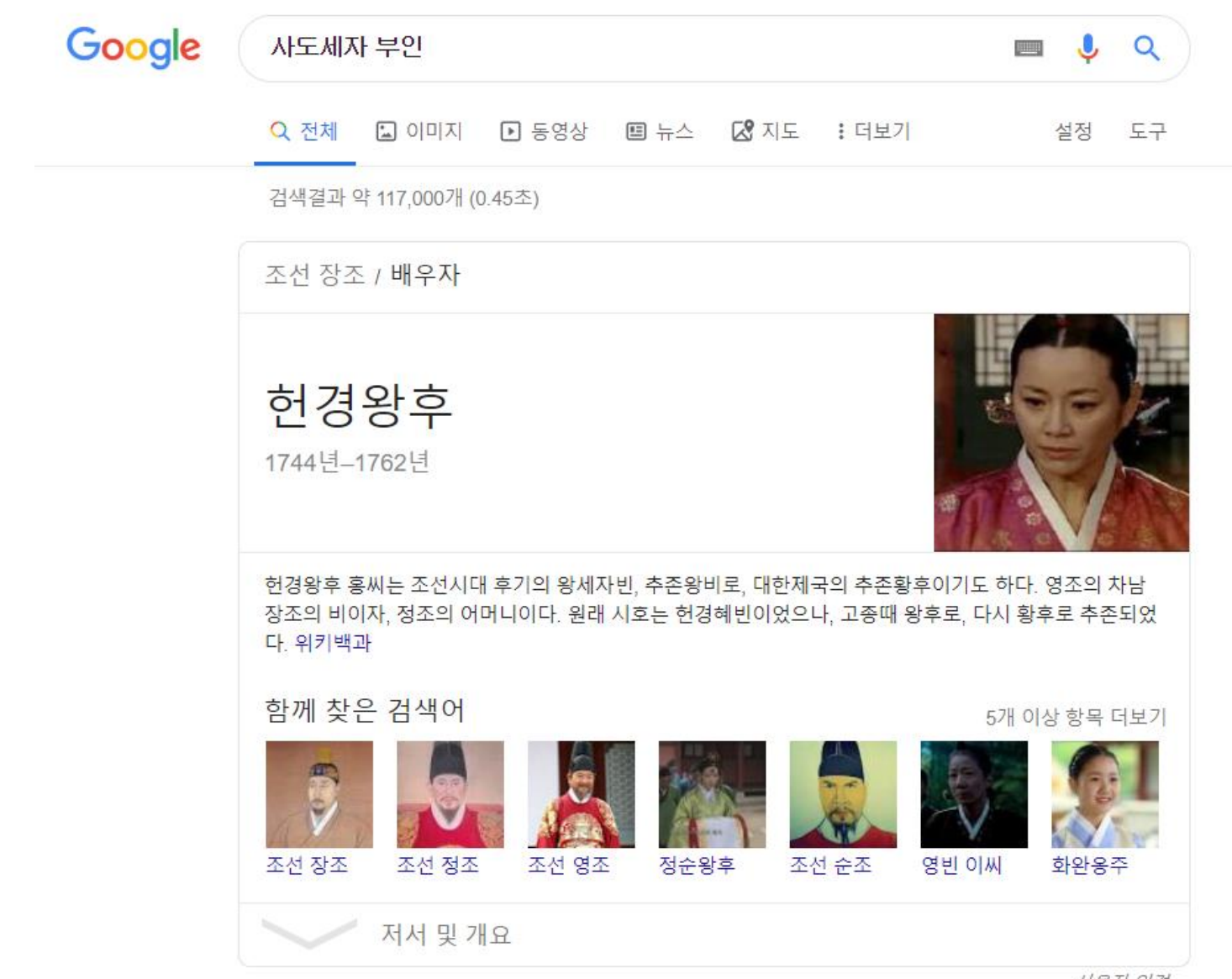

사용자 의견

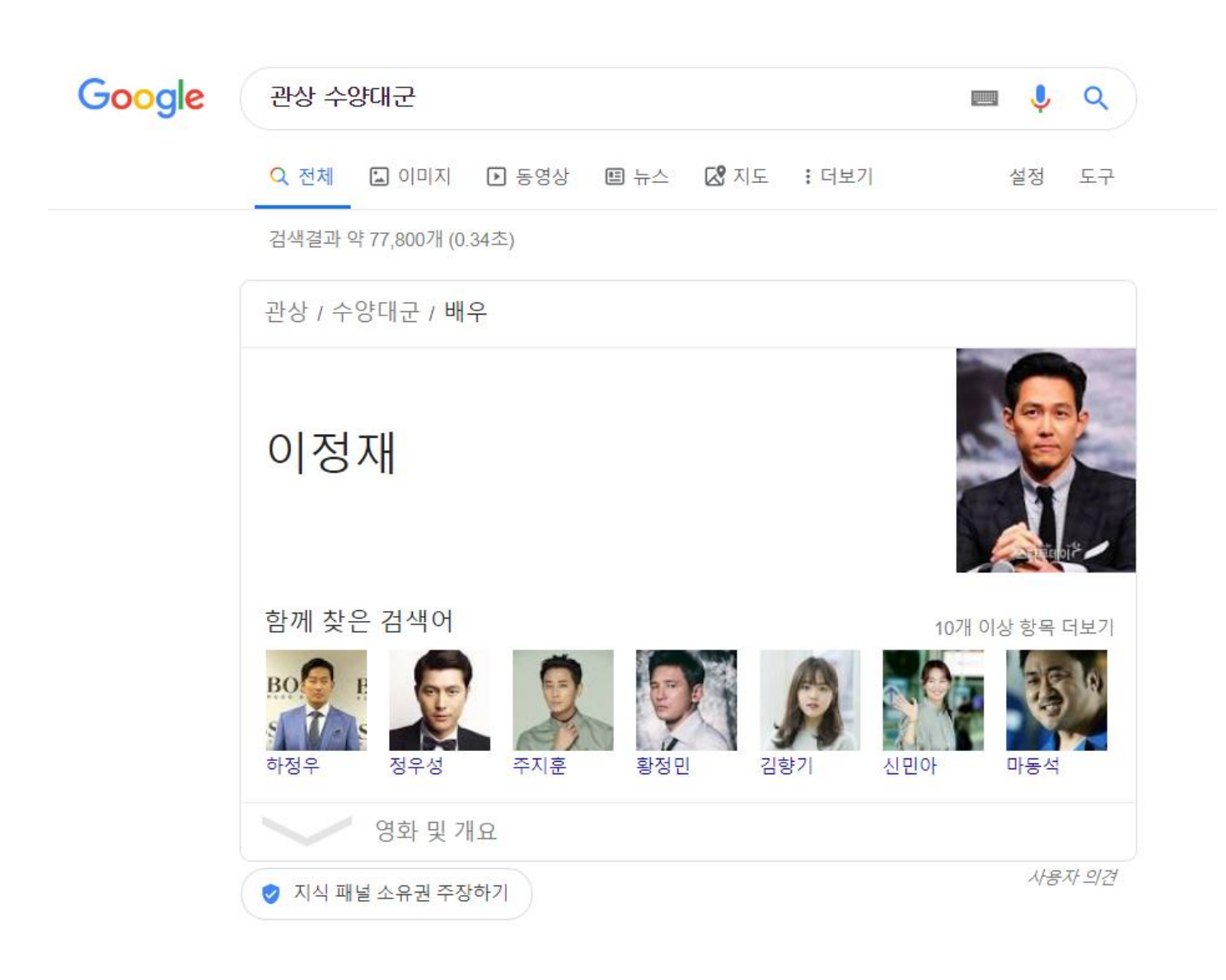

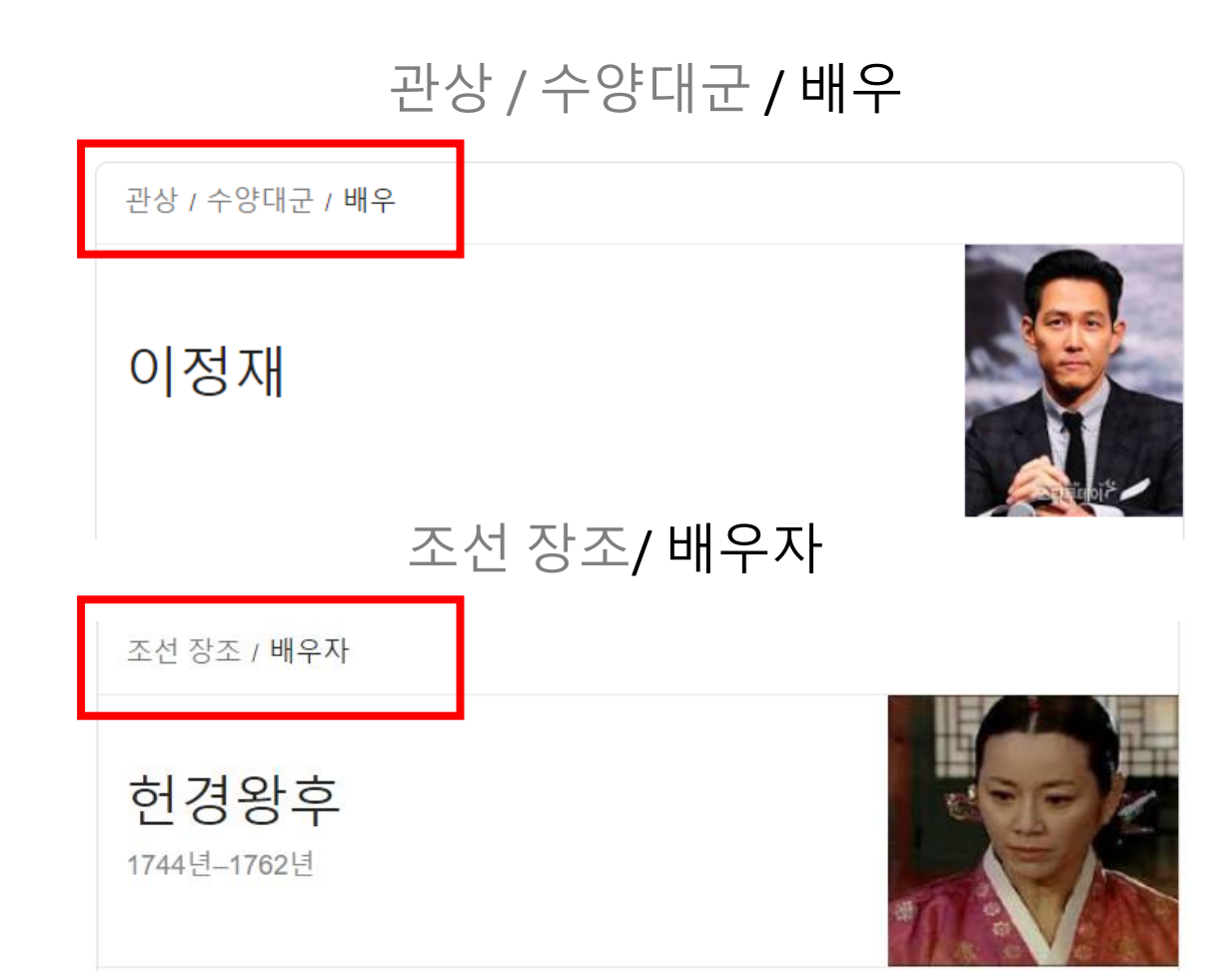

#### 조선 장조(사도세자)의 배우자는 헌경왕후이다.

#### 관상\_수양대군의 배우는 '이정재'이다.

- 의미적 연결관계를 가진 웹
- 웹에서 공유되는 특성을 가진, 시맨틱 데이터베이스의 확장판
- 월드 와이드 웹(WWW)의 창시자 팀 버너스 리가 2009년 제안

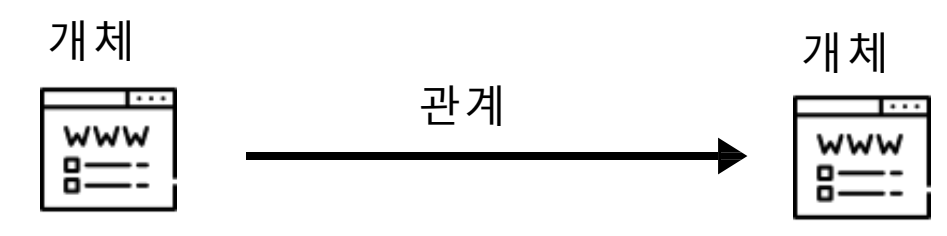

인터넷 상에서 개체(individuals) 사이의 관계 기술

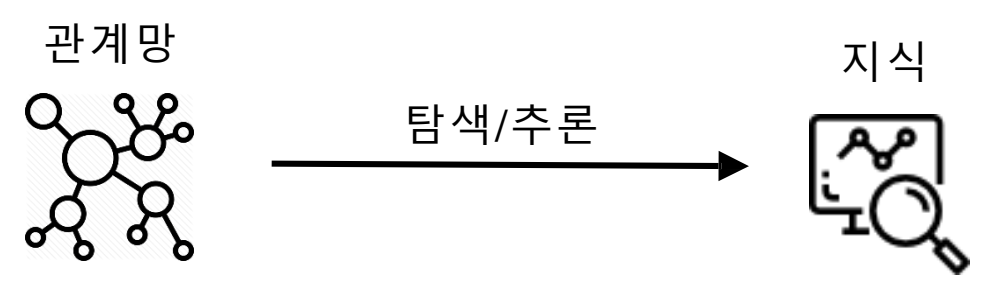

관계 탐색/추론을 통해 지식 발견

#### 의미 있는 웹 Semantic Web

- 의미적 연결관계를 가짐
- 연결의 의미를 컴퓨터가 인식할 수 있음
- RDF 를 이용

**RDF** 방식

<강아지> <는 ~로 분류된다> <동물>

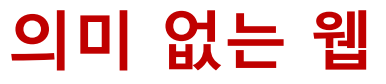

Non Semantic Web

- 단순 연결을 가짐
- 하이퍼링크를 이용

**html** 방식

강아지는 < a href ='동물'>동물</a> 이다.

위키 방식

강아지 는 [[동물]]이다.

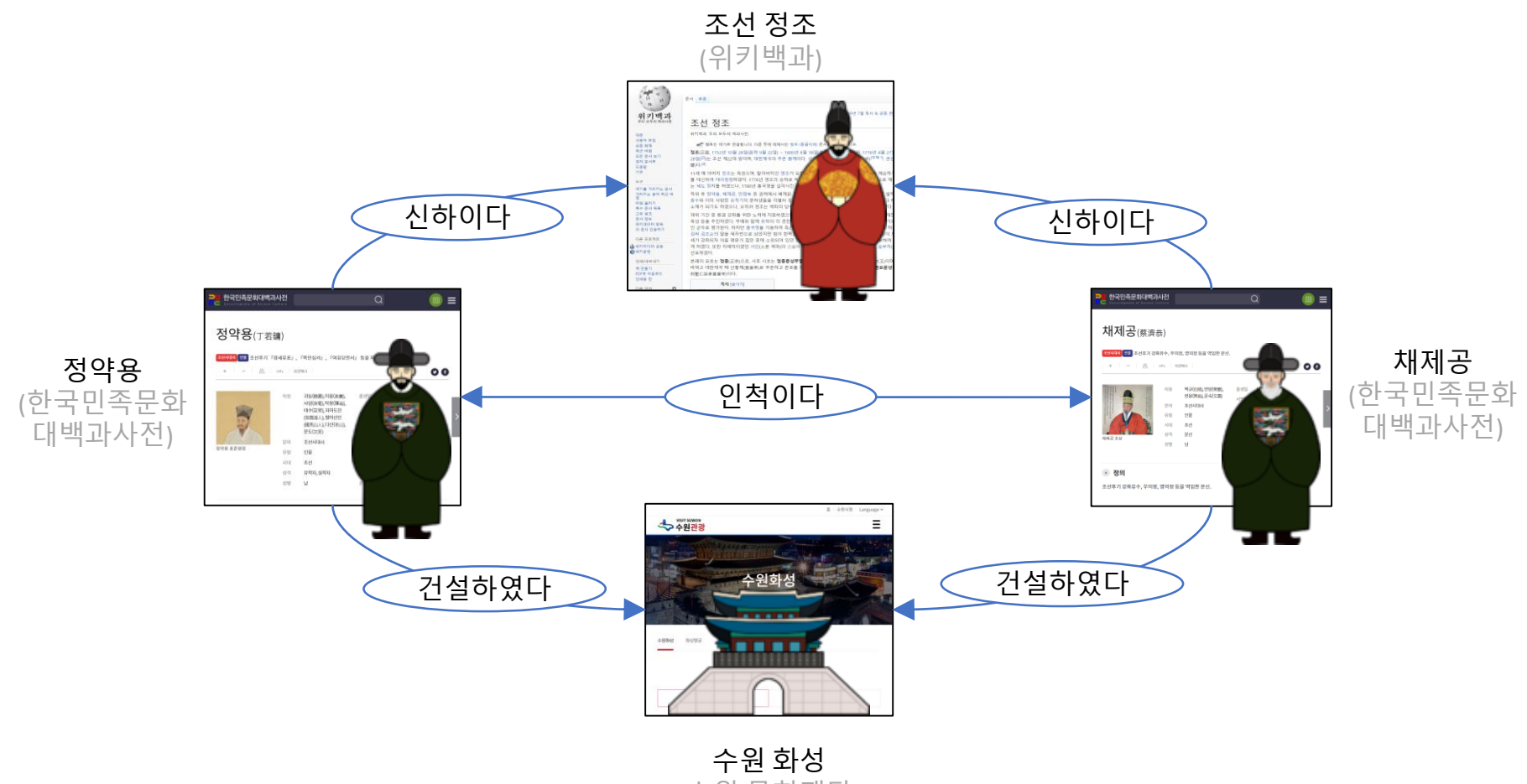

(수원 문화재단)

# Encyves of Korean Cultural Heritage 한국의 기록유산 시맨틱 네트워크

- 디지털 인문학 연구소의 시맨틱 웹 연구 사례
- 한국의 기록문화유산을 테마로 한 연결 관계망
- 사이트 대표 페이지

http://dh.aks.ac.kr/~tutor/cgi-bin/ency/encyCategory

▪ 연결 관계망 속 조선의 왕 '정조'

http://dh.aks.ac.kr/~tutor/cgi-bin/ency/encyStory02.py?조선\_정조

I have a dream for the Web [in which computers] become capable of analyzing all the data on the Web – the content, links, and transactions between people and computers.

[Berners-Lee, Tim;](https://en.wikipedia.org/wiki/Tim_Berners-Lee) Fischetti, Mark (1999). [Weaving the Web](https://en.wikipedia.org/wiki/Tim_Berners_Lee#Weaving_the_Web). [HarperSanFrancisco.](https://en.wikipedia.org/wiki/HarperSanFrancisco) chapter 12. [ISBN](https://en.wikipedia.org/wiki/International_Standard_Book_Number) [978-0-06-251587-2.](https://en.wikipedia.org/wiki/Special:BookSources/978-0-06-251587-2)

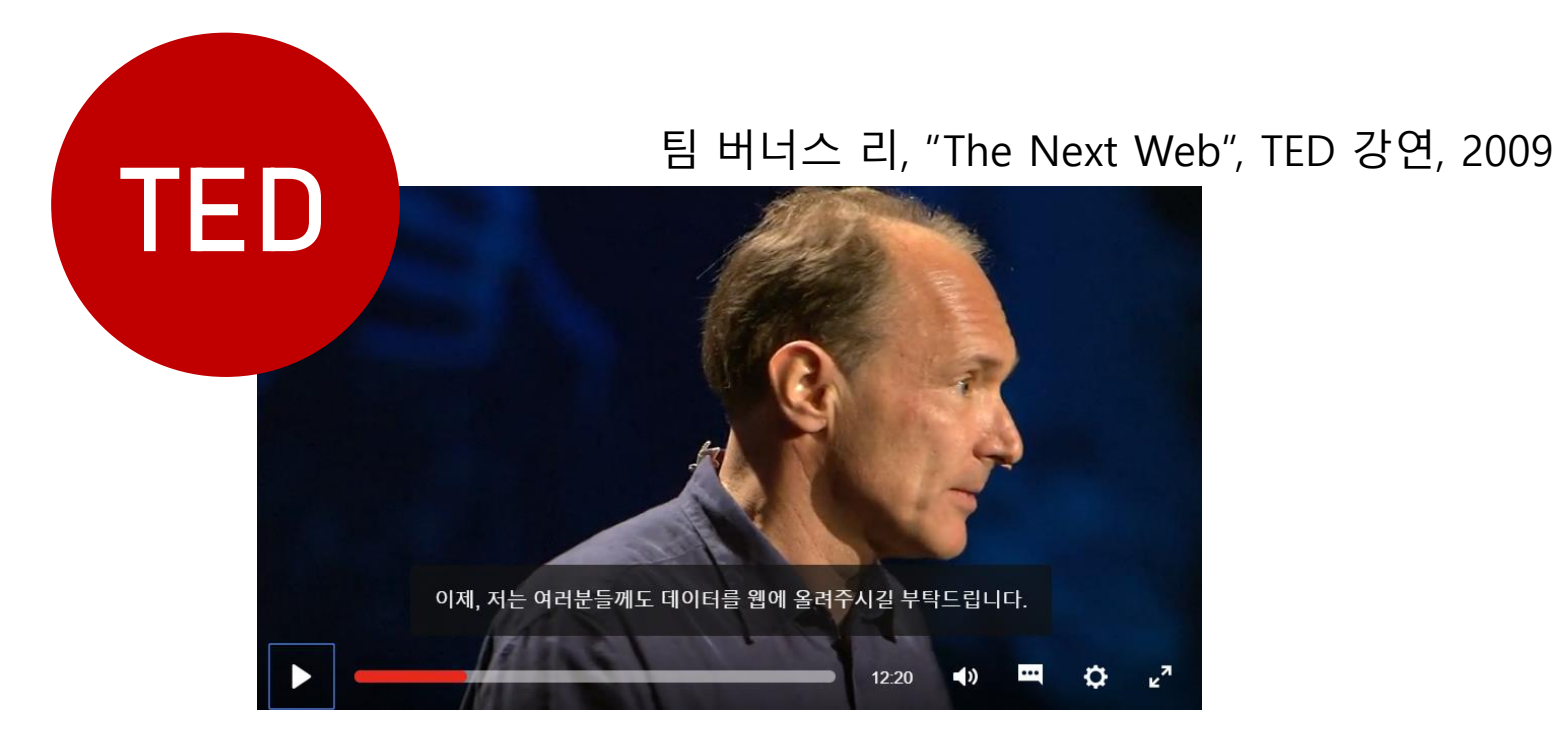

## 시맨틱 웹의 목표

#### 웹에 표현되어 있지만 사람만 읽을 수 있는 정보들을, 컴퓨터가 이해할 수 있도록 만들고

#### 컴퓨터가 지식을 자동으로 처리할 수 있게 하여, 더 넓은 지식의 탐구와 활용이 가능하도록 하는 것.

이병하 등, 『알기 쉬운 Linked Open Data』, 한국정보화진흥원, 2015, p.11

# Linked Open Data, LOD

시맨틱 웹을 구현할 수 있게 해주는, 현재의 방안(방법)

# Linked Open Data, LOD

#### Linked Data **Calculate Company**

LOD의 정보기술적 측면

웹에 존재하는, 서로 연결되어 있고, 컴퓨터가 이해할 수 있는 데이터

LOD의 문화·윤리적 측면

누구나 자유롭게 사용하고, 재사용하고, 재배포 할 수 있는 데이터

# Linked Data의 필수 요건

- 1. http로 시작하는 웹 주소를 가짐
- 2. RDF와 같이 w3c에서 정리한 웹 표준 형식을 따름
- 3. 서로 연결되어, 검색(질의)가 가능해야 함.

# RDF

#### Resource Description Framework

시맨틱 웹에서 개체 사이의 관계를 서술하기 위한 , 표준 형식

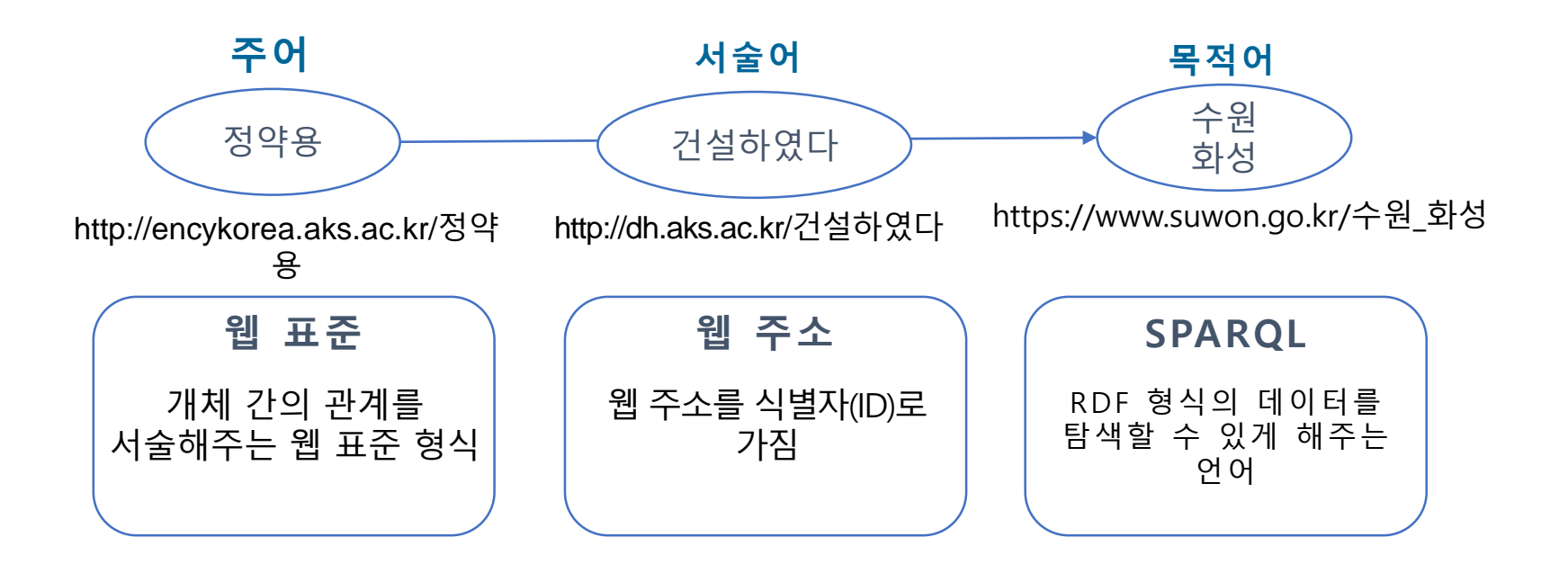

# SPARQL

#### SPARQL Protocol and RDF Query Language

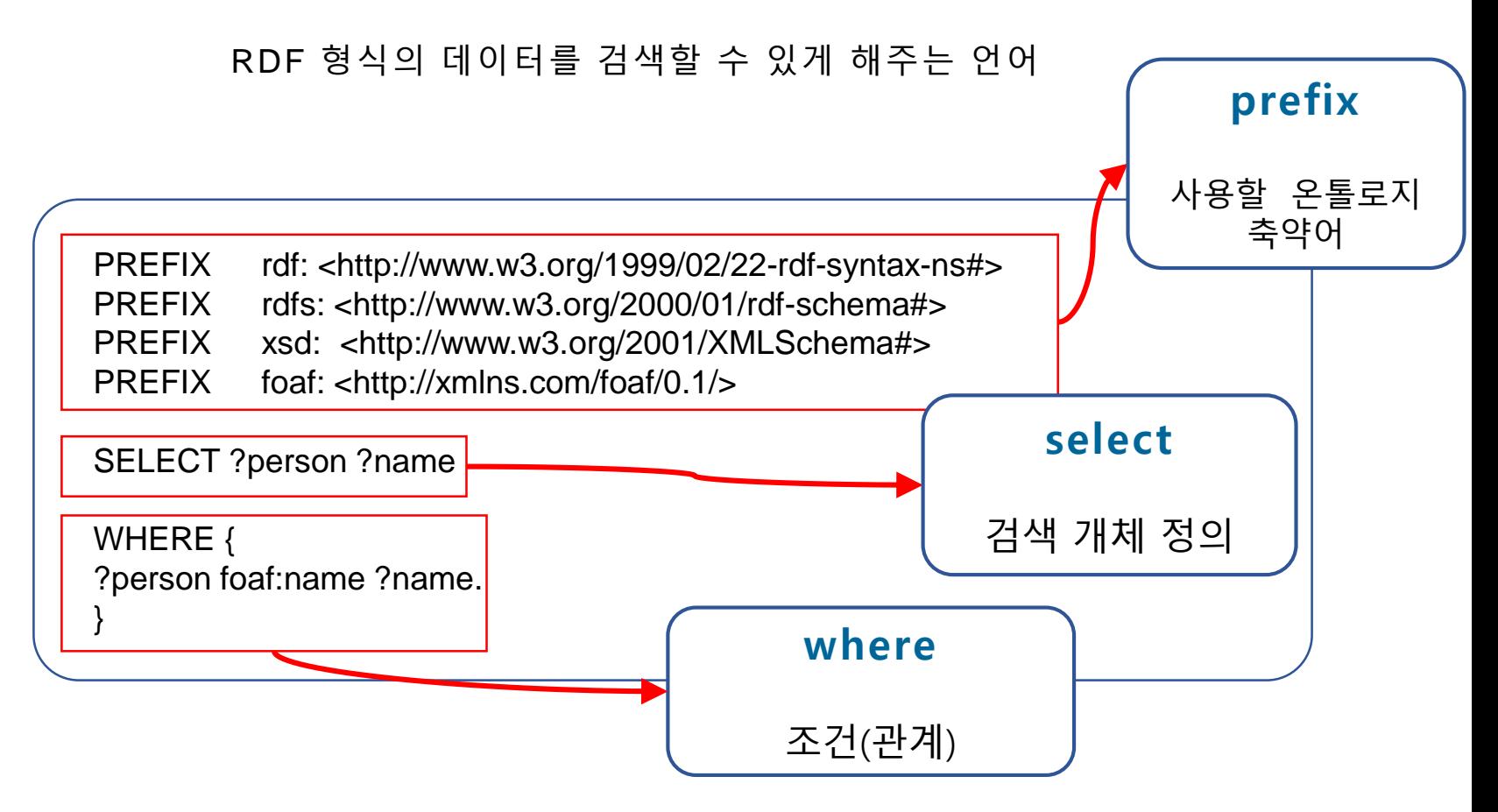

# Open Data의 필수 요건

1. 가용성과 접근성

인터넷을 통해 누구나 접근할 수 있어야 하고, 자유롭게 수정, 보완하거나 새로운 저작물로 만들어 낼 수 있어야 함.

2. 재사용과 재배포

다른 출처의 데이터와 결합하여 사용할 수 있어야 하며,

데이터의 재배포가 가능해야 함.

3. 모두의 참여

누구나 데이터에 기여할 수 있어야 하며, 데이터의 이용에 대한 제한이 없어야 함.

# Open Data의 사례, 공공데이터

공공데이터는 공공데이터법에 따라 누구나 이용가능하고, 영리 목적의 이용을 포함한 자유로운 활용이 보장된다.

『공공데이터의 제공 및 이용 활성화에 관한 법률』, 2016.1.6

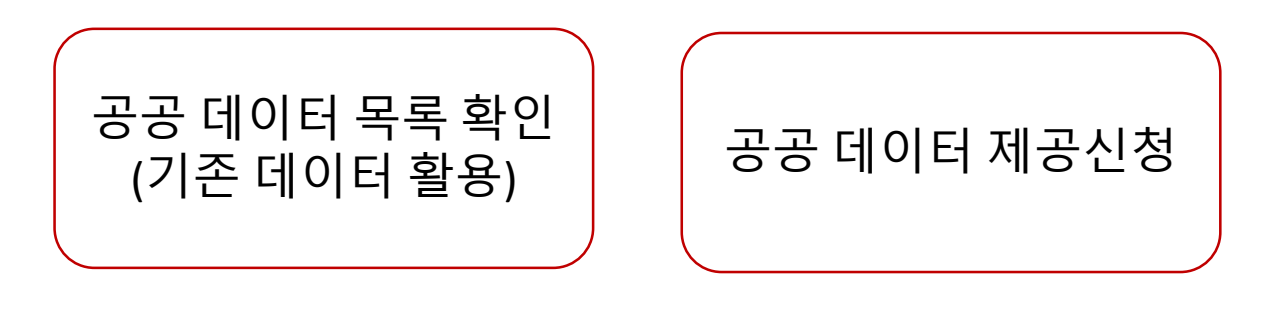

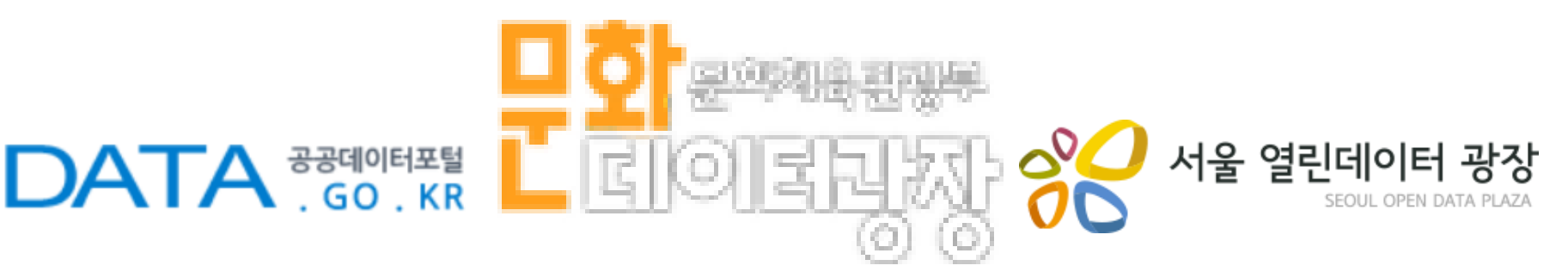

# 국내의 LOD 서비스

국내의 공공기관에서 공공데이터를 LOD형태로도 서비스하고 있다. SPARQL을 이용해 데이터를 검색하고, 그 결과를 저장해 이용할 수 있다.

국립중앙도서관

국가서지 LOD

도서, 저자, 주제, 도서관 <https://lod.nl.go.kr/home/>

교육학술정보원

riss LOD

학술지, 소장학술기관, 저자, 인용관계 <http://data.riss.kr/>

국사편찬위원회

한국사 LOD

역사적 인물, 사건, 혈연관계, 관직정보 <http://lod.koreanhistory.or.kr/>

한국관광공사

스마트관광정보

숙박, 관광, 레스토랑, 위경도 정보 등http://data.visitkorea.or.kr/linked open d

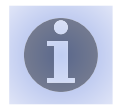

## 국가서지 LOD, http://lod.nl.go.kr/sparql

#### 주제가 수원 화성인 도서를 검색 해보기

'주제' 클래스의 '수원 화성' 개체의 id > <https://lod.nl.go.kr/page/KSH00246771>

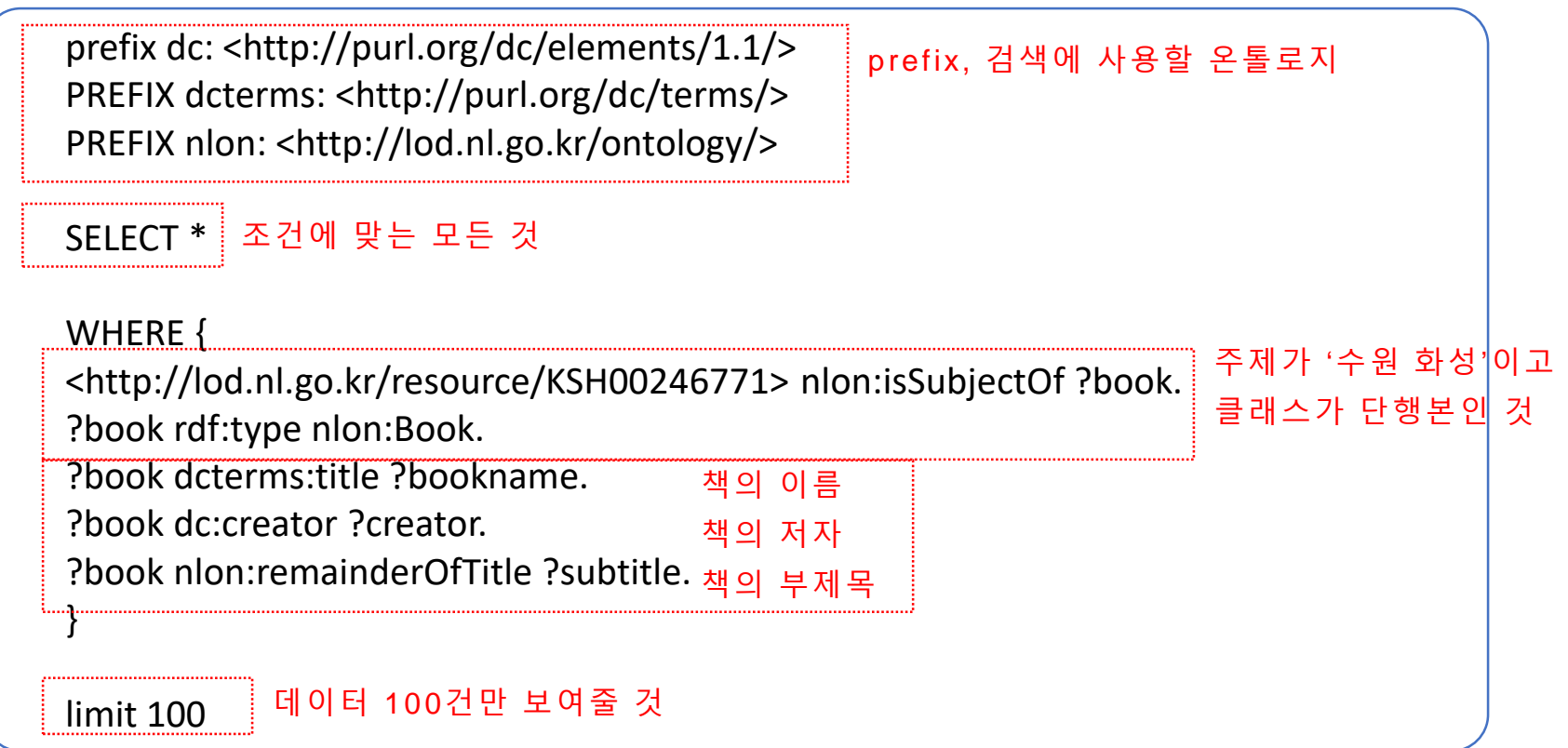

#### 국내의 LOD서비스 이용해보기

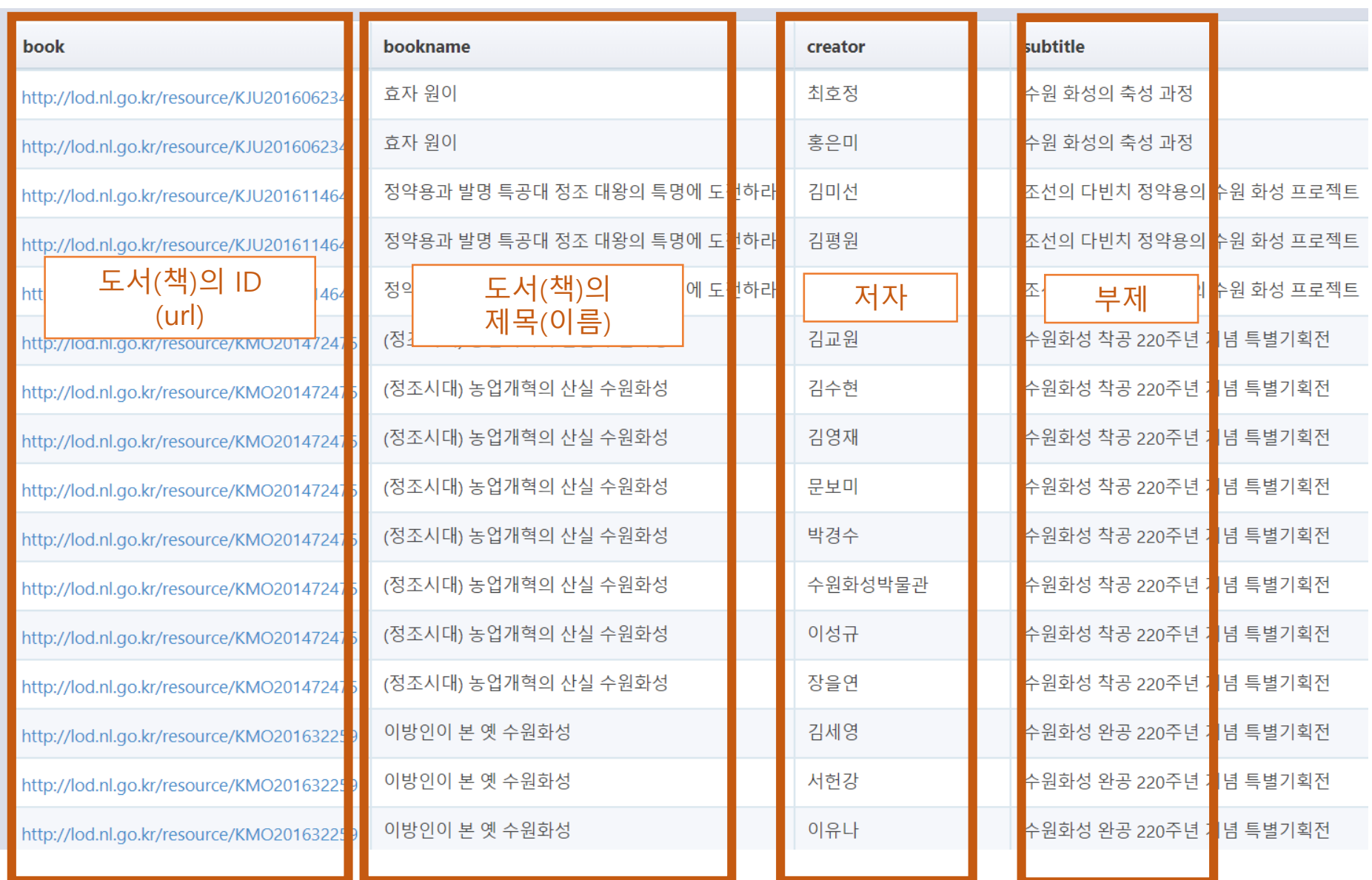

#### 국내의 LOD서비스 이용해보기

## 한국사LOD

<http://lod.koreanhistory.or.kr/lodSparqlEndPoint.do>

#### 정약용이 역임했던 관직 검색해보기

'인물' 클래스의 '정약용' 개체의 id > ht[tp://lod.koreanhistory.or.kr/resources/page/](http://lod.koreanhistory.or.kr/resources/page/)인명\_정약용

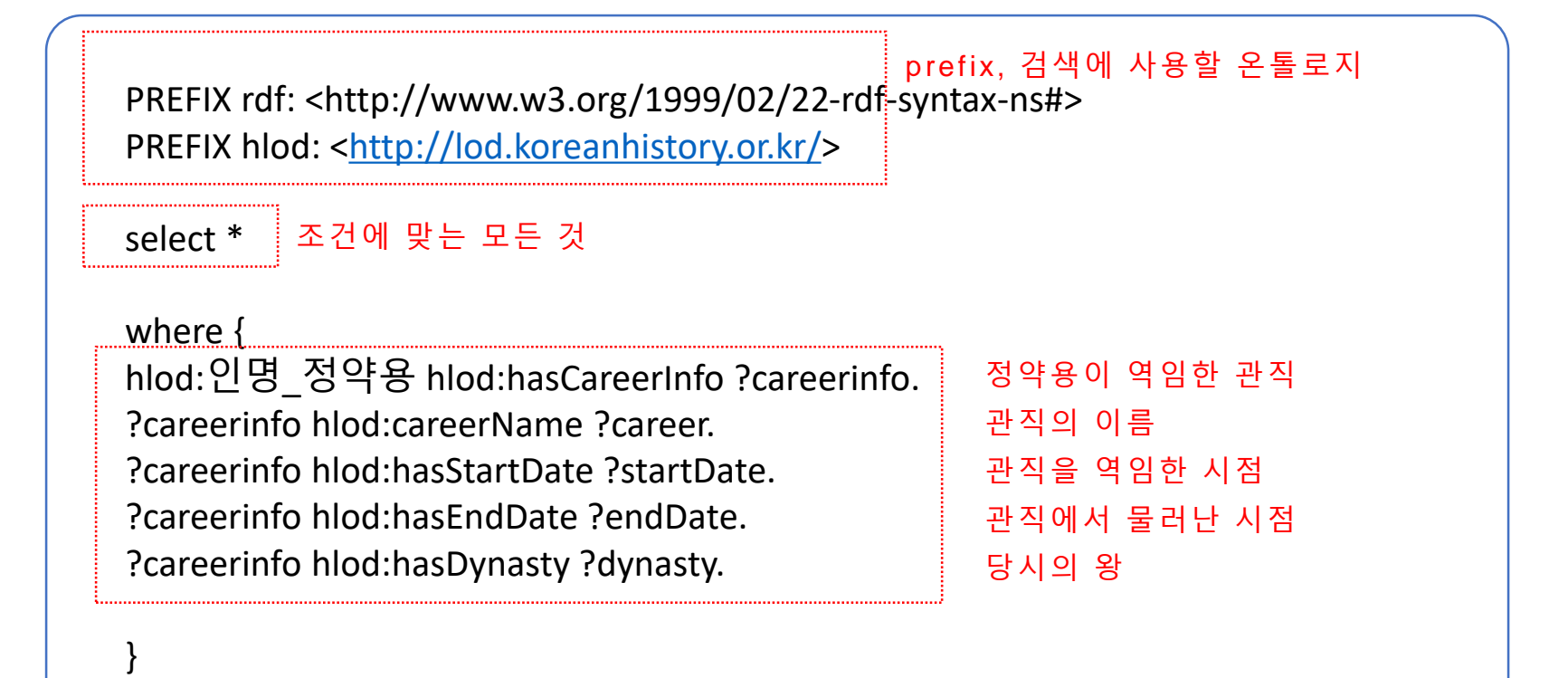

PREFIX rdf: <http://www.w3.org/1999/02/22-rdf-syntax-ns#> PREFIX hlod: <<http://lod.koreanhistory.or.kr/>>

select \*

where { hlod:인명\_정약용 hlod:hasCareerInfo ?careerinfo. ?careerinfo hlod:careerName ?career. ?careerinfo hlod:hasStartDate ?startDate. ?careerinfo hlod:hasEndDate ?endDate. ?careerinfo hlod:hasDynasty ?dynasty.

}

## 국내의 LOD서비스 이용해보기

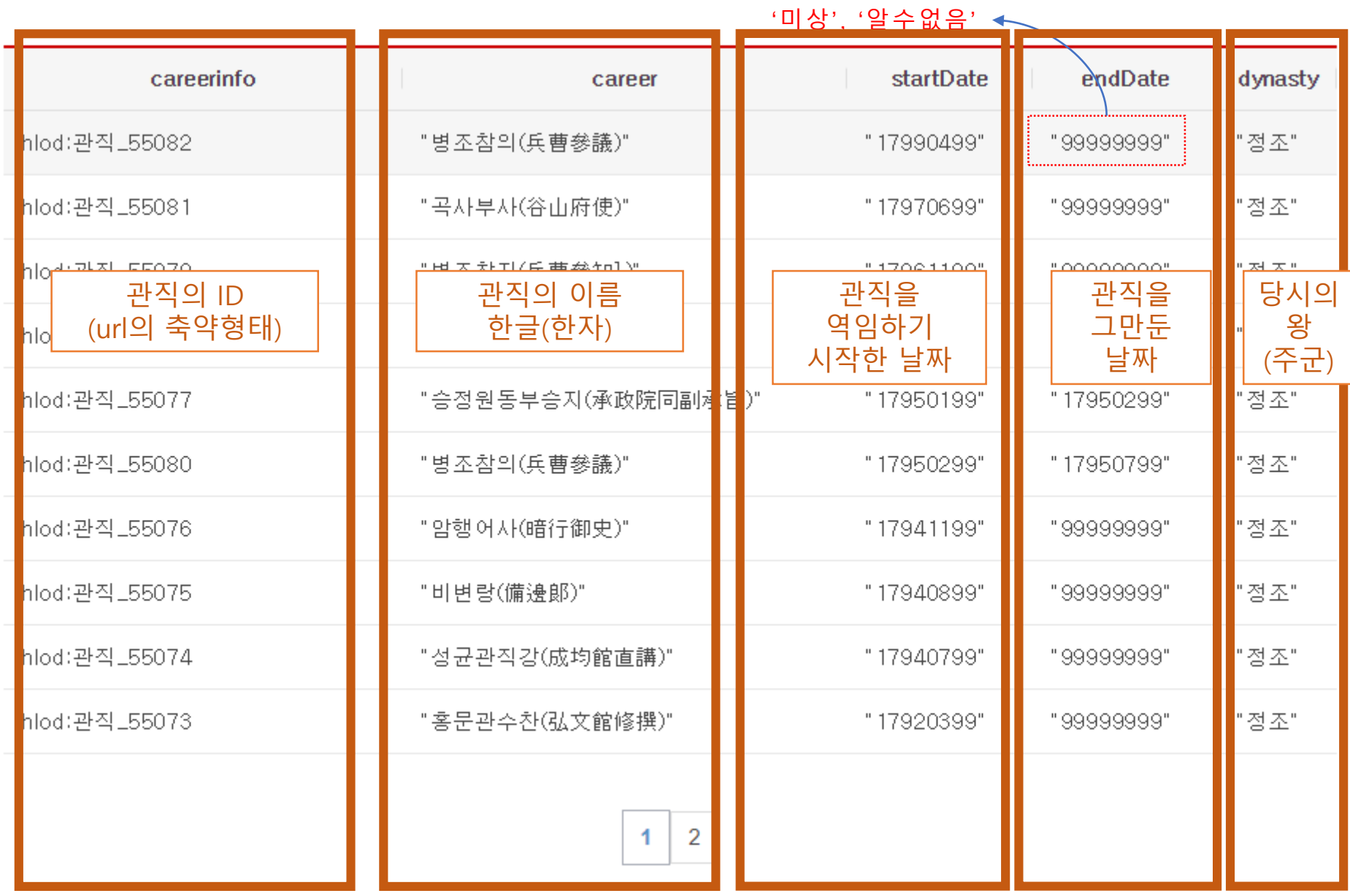

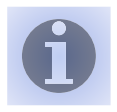

# 스마트관광정보LOD

<http://data.visitkorea.or.kr/sparql>

#### 수원에 있는 문화유적지와 위경도 검색해보기

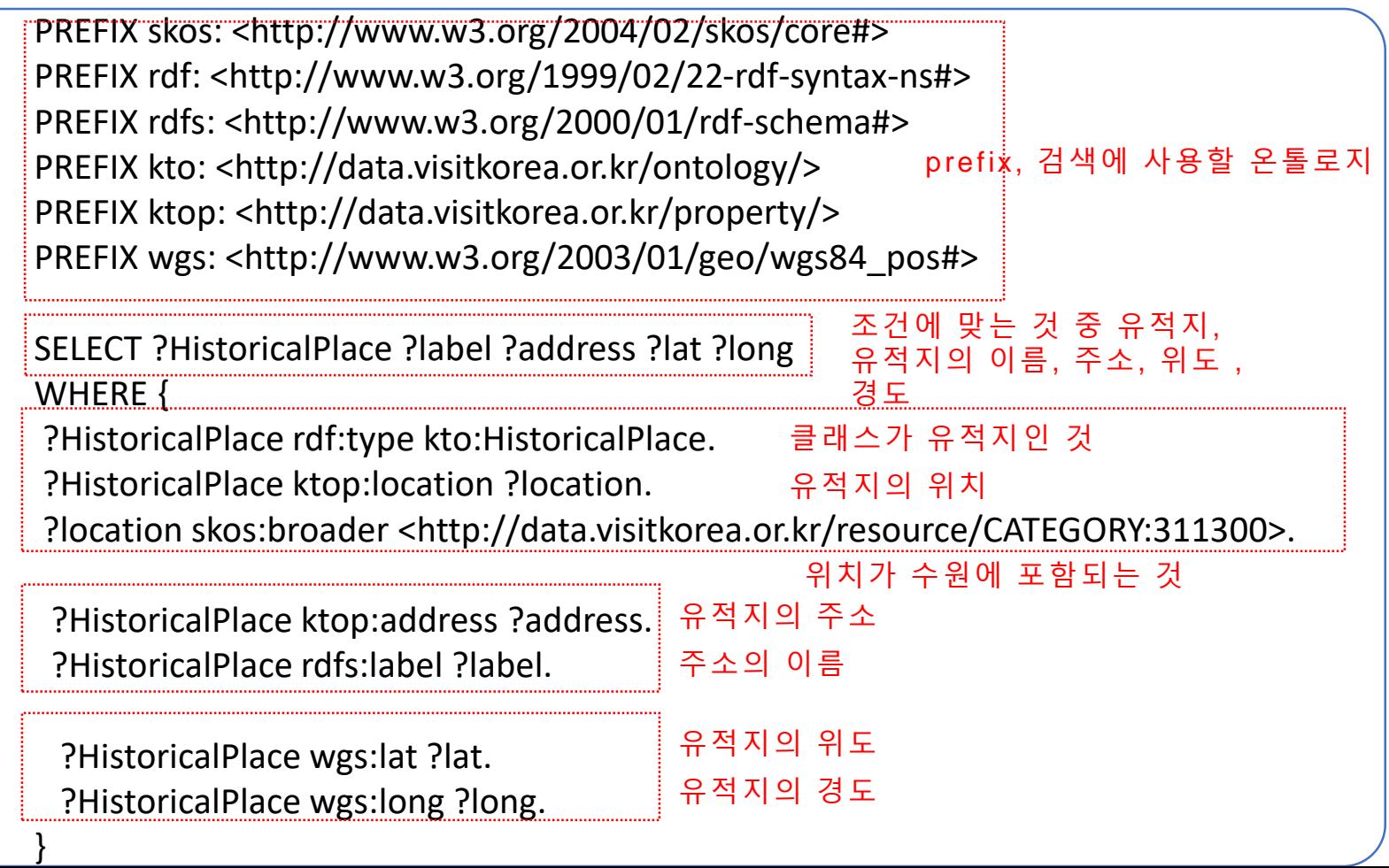

### 국내의 LOD서비스 이용해보기

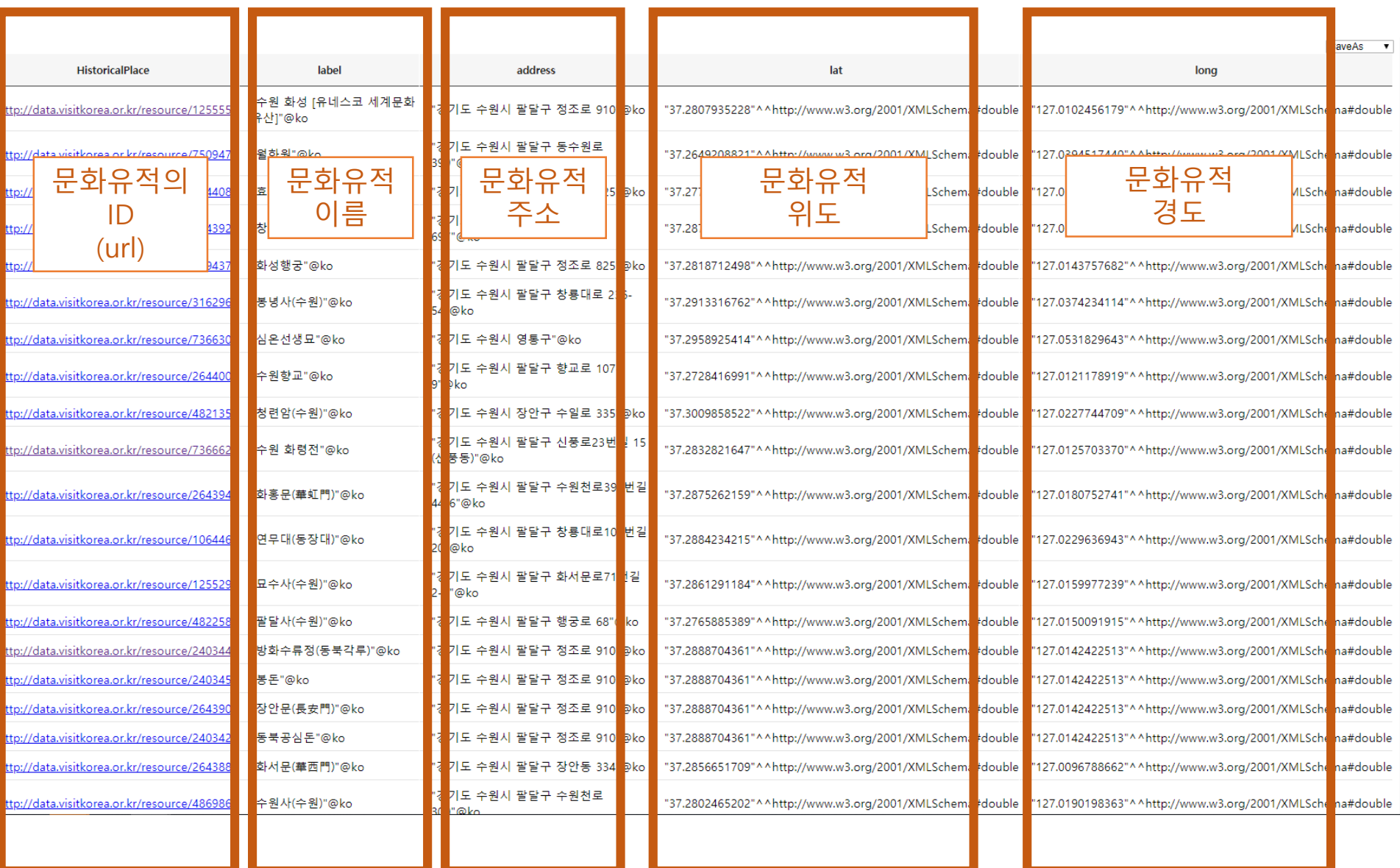

#### 서로 다른 서비스 간의 연결 미흡

#### 각 기관별로 LOD 서비스를 제공하는 과정에서

같은 의미인 개체들이 각각의 LOD 서비스에서 생성되고 있음.

그리고 LOD의 성격에 따라 제공하는 정보에 차이가 있음.

#### 국가서지 LOD의 정약용

http://lod.nl.go.kr/resource/KAC200105569

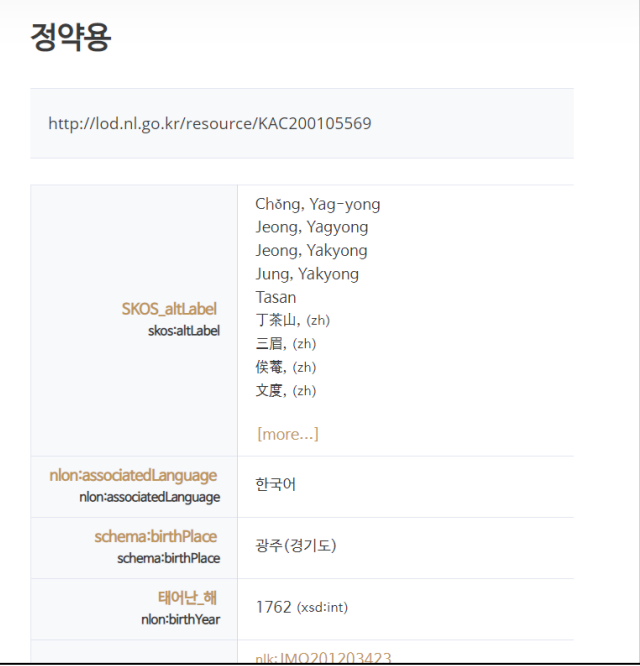

#### 한국사 LOD의 정약용 <http://lod.koreanhistory.or.kr/resources/page/>인명\_정약용

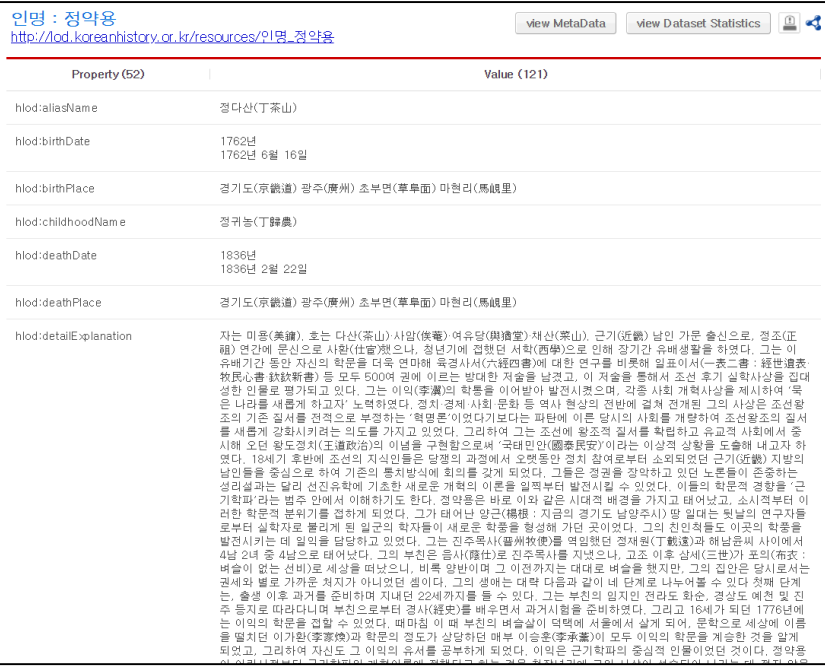

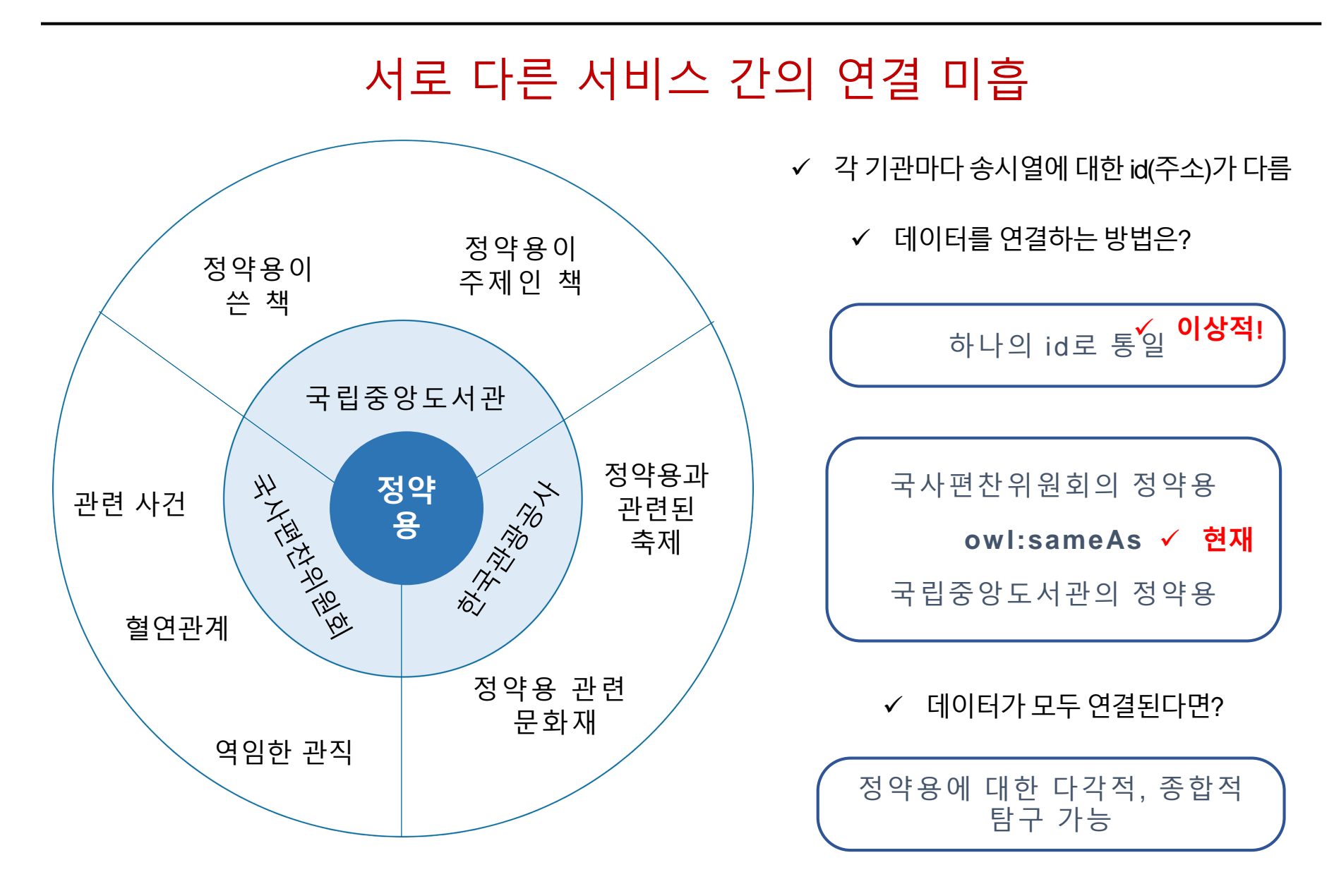

#### owl:sameAs

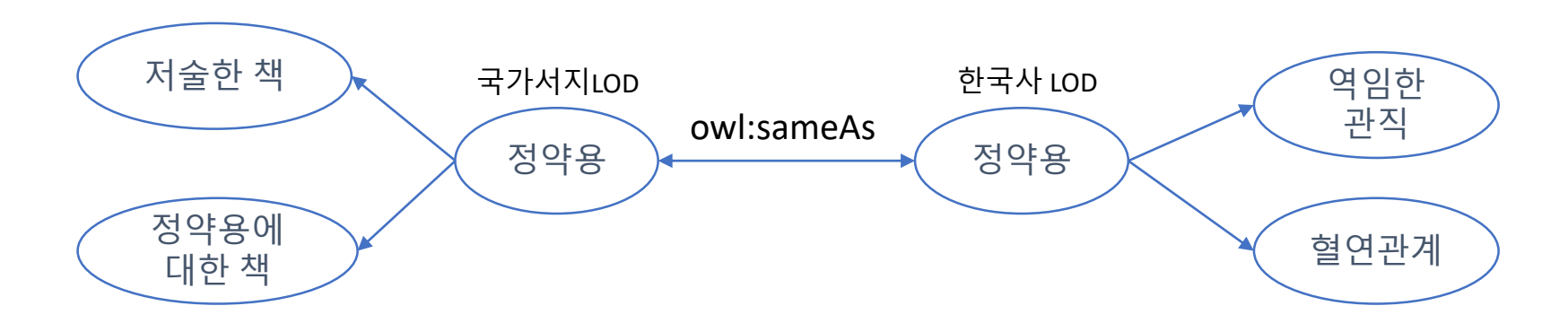

국가서지 LOD의 정약용 http://lod.nl.go.kr/resource/KAC200105569

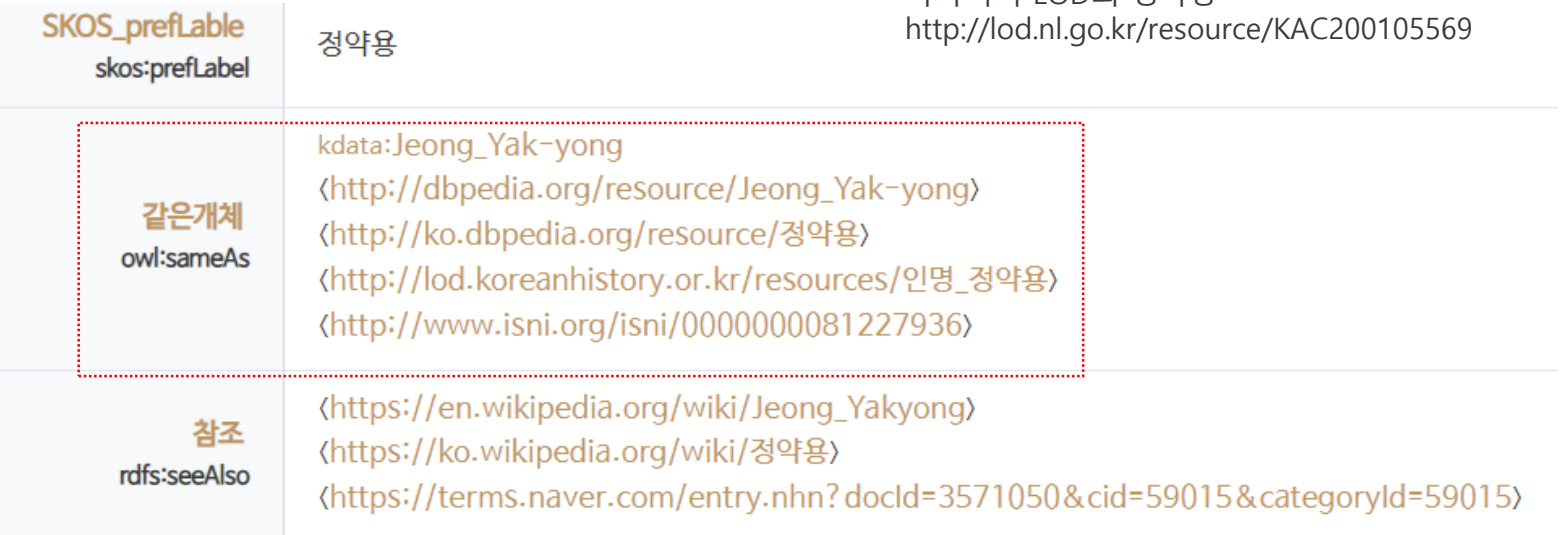

#### **SERVICE**

서로 다른 LOD 서비스에서 데이터를 불러올 수 있도록 하는 SPARQL의 기능

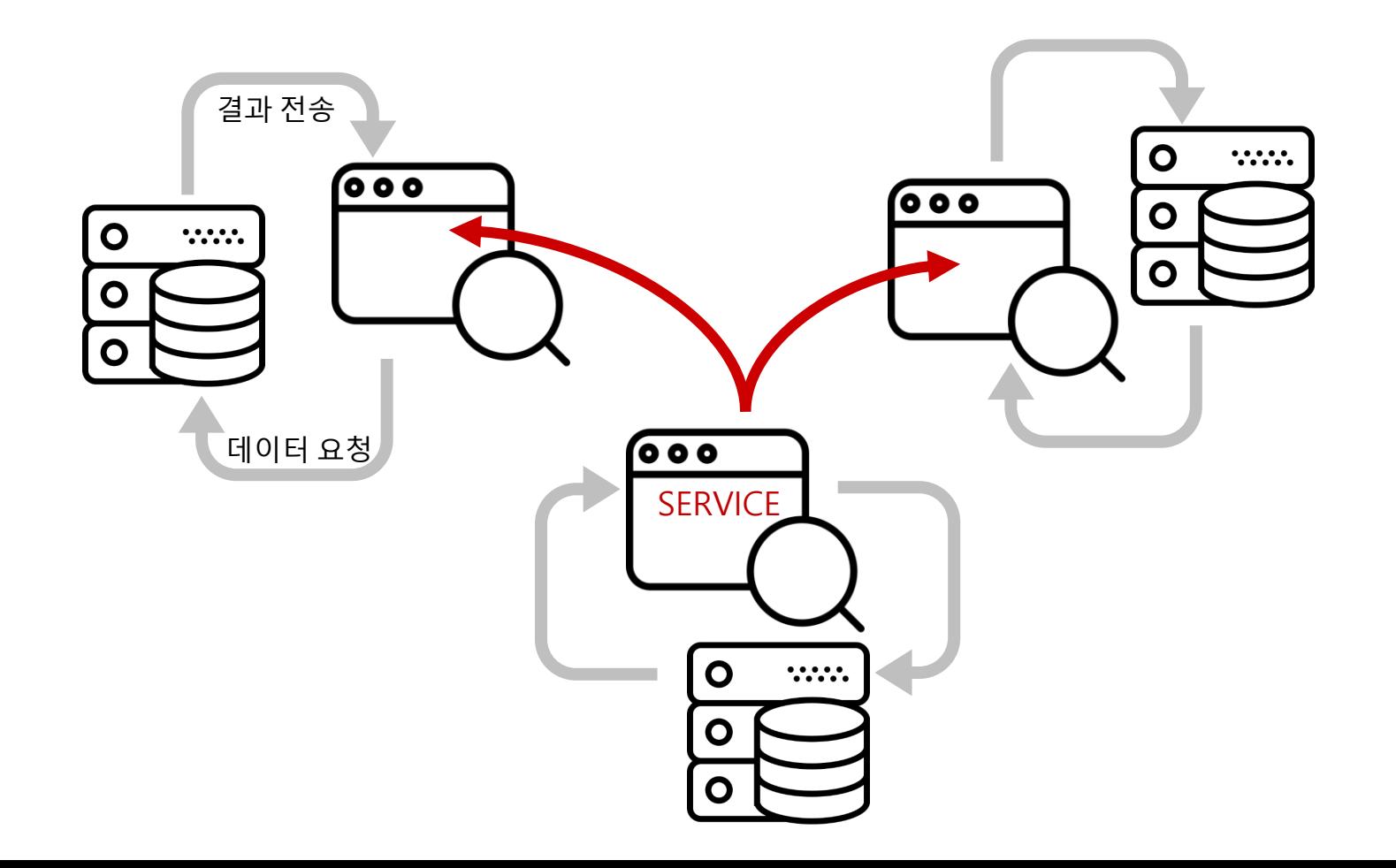

## 통합검색과 SERVICE

제목 or 내용의 문자 일치 여부로 검색

데이터를 물리적으로 합치거나, 데이터의 목록으로 별도의 검색용 데이터를 구축

#### 지속적인 갱신(update) 필요

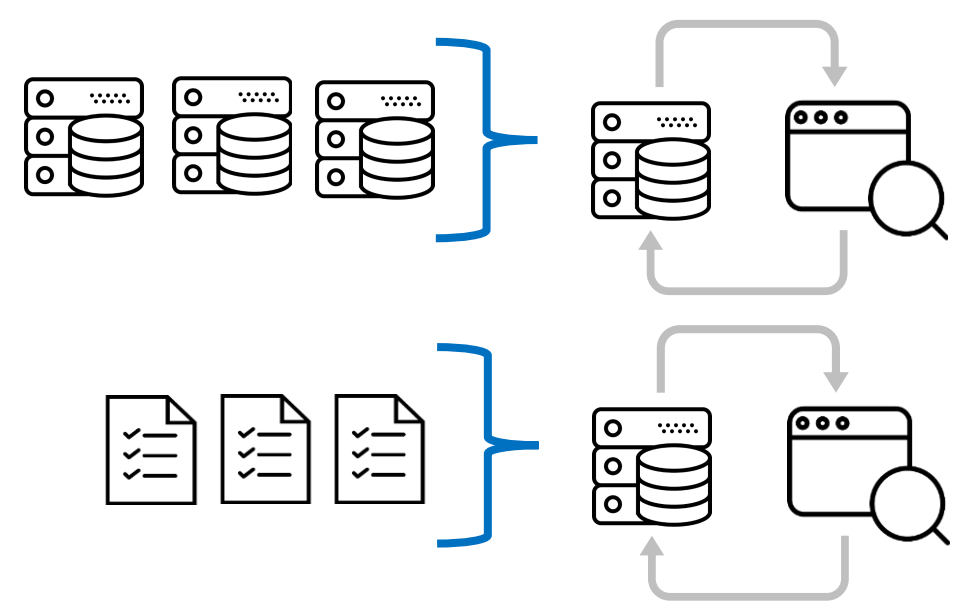

# 통합검색 SERVICE(LOD)

각 사이트(DB)별 접속 지점을 통해 검색 가능

검색을 위한 별도의 데이터를 구축할 필요 없음 지속적인 갱신(update) 필요 없음

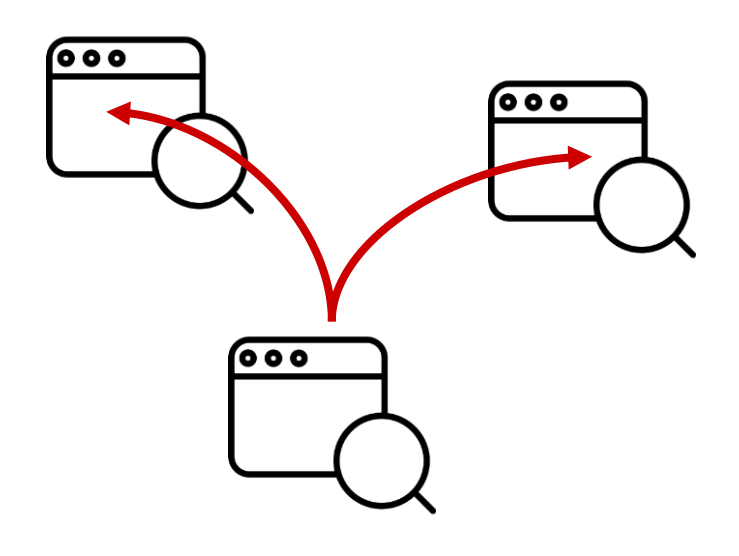

#### owl:sameAs와 SERVICE

서로 다른 LOD 서비스에서 동일한 개체들이 owl:sameAs로 연결되어 있으면 SERVICE 기능을 이용해 그 개체에 대한 정보를 통합 검색할 수 있다.

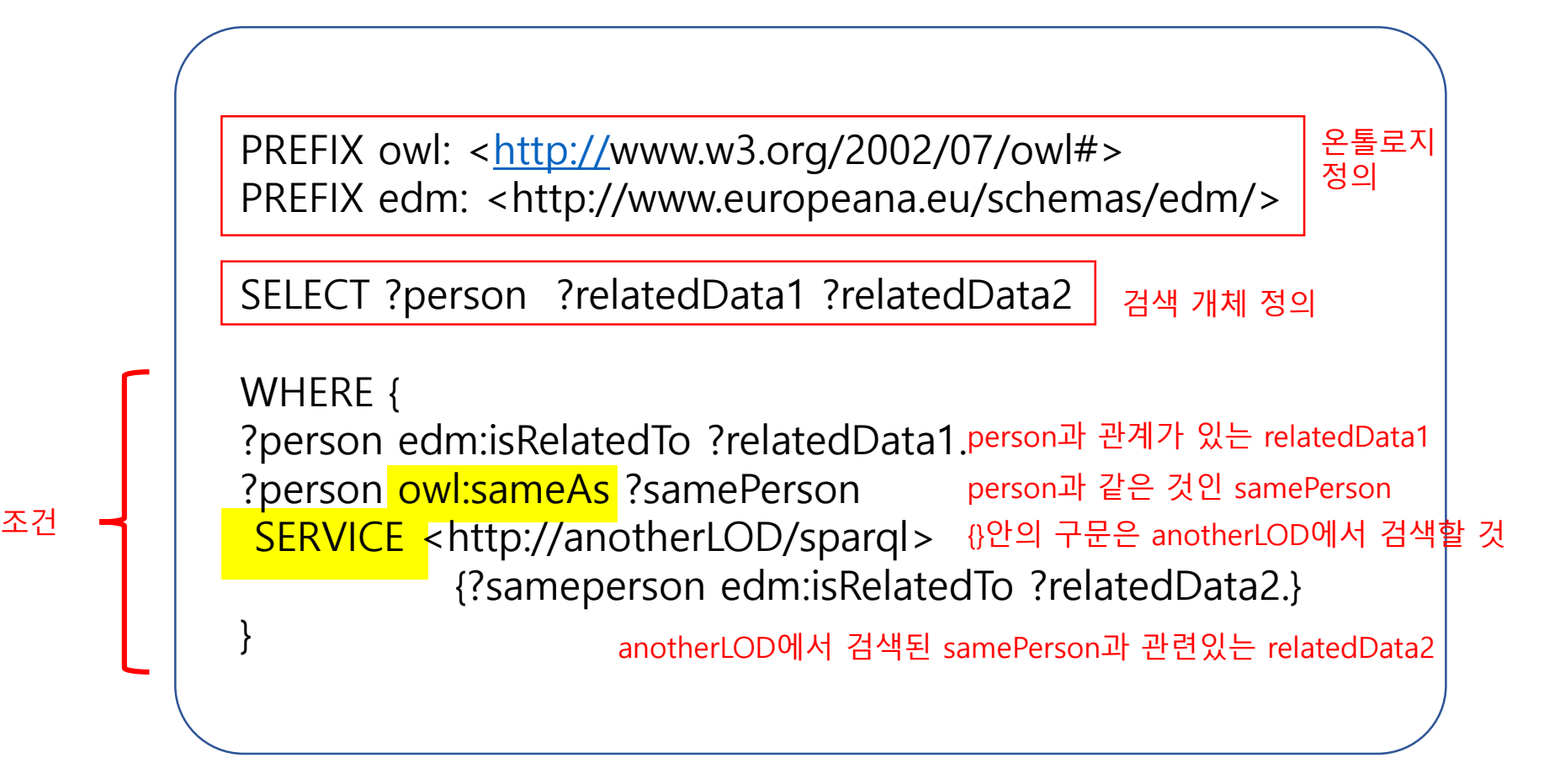

#### 시맨틱 웹과 LOD를 활용한 디지털 인문학 연구 사례

# Encyves의 LOD

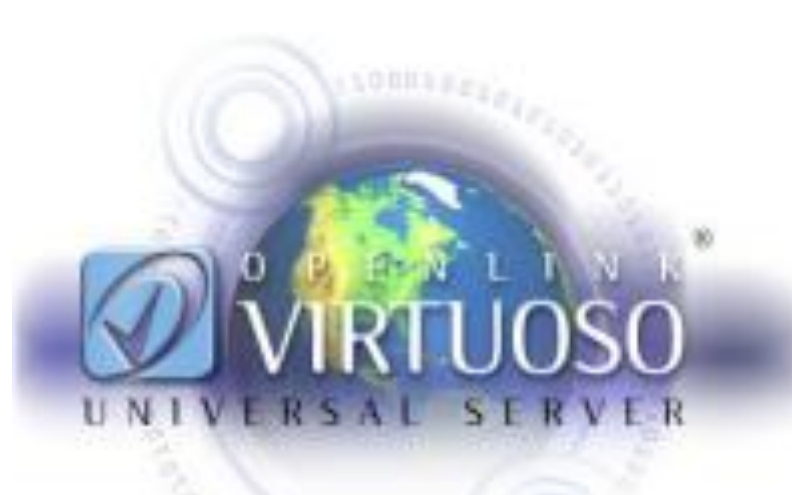

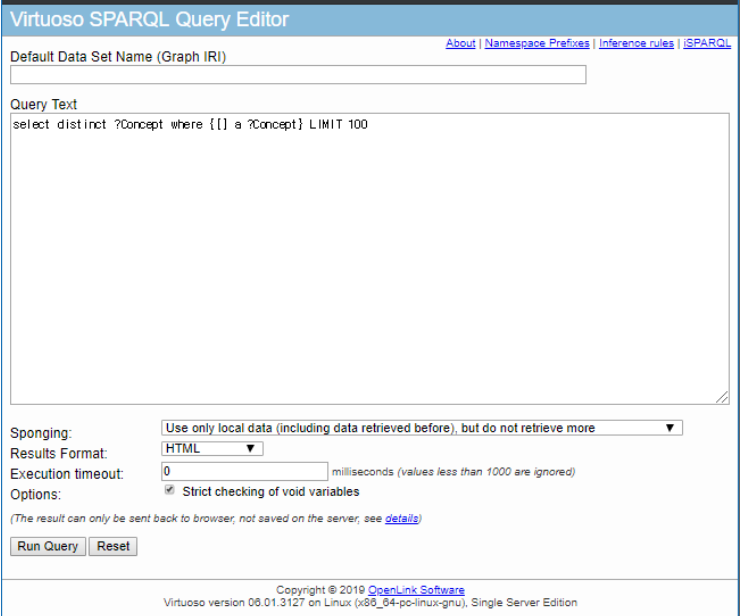

openlink의 virtuoso 소프트웨어를 이용 (오픈소스/무료)

**ERSUSTEE** 

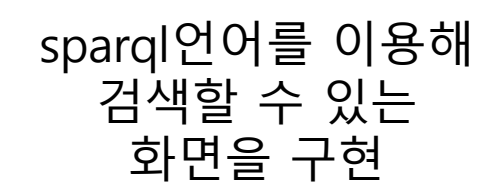

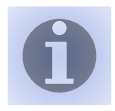

# 정약용과 관련 있는 것

http://dh.aks.ac.kr:8890/sparql

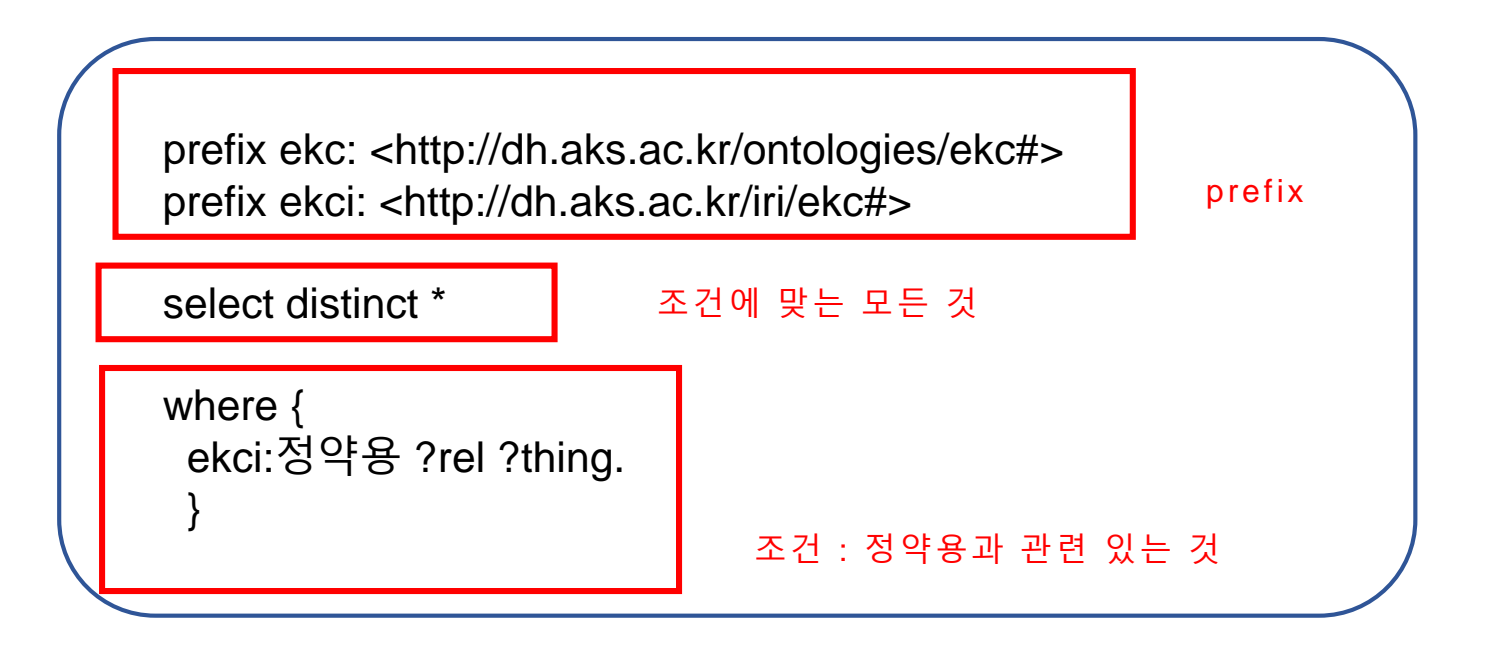

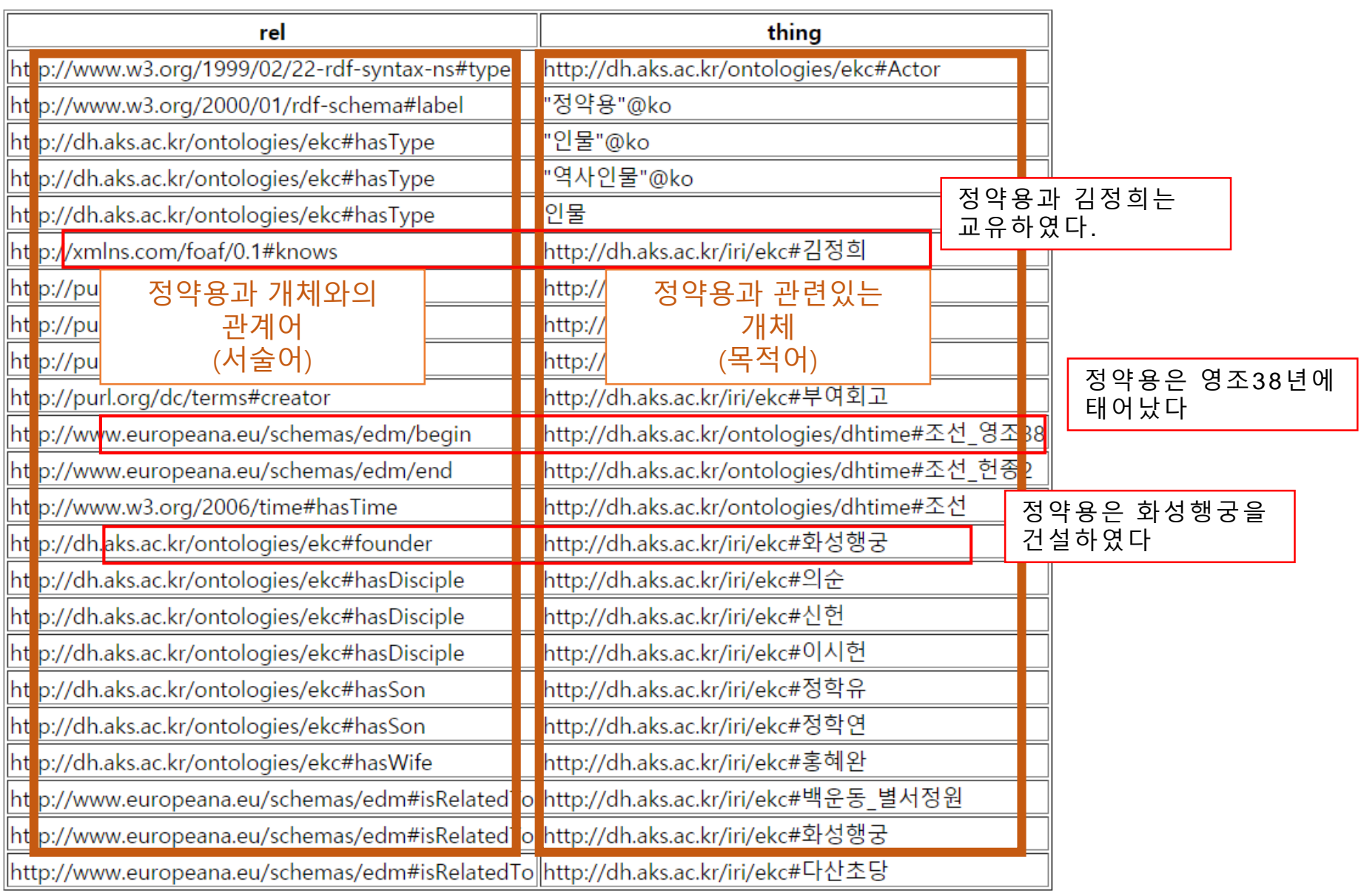

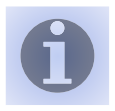

# 한국관광공사 LOD에서 박물관, 미술관 위경도 가져오기

#### http://dh.aks.ac.kr:8890/sparql 'service' 구문을 이용해 외부 LOD의 데이터 불러오기

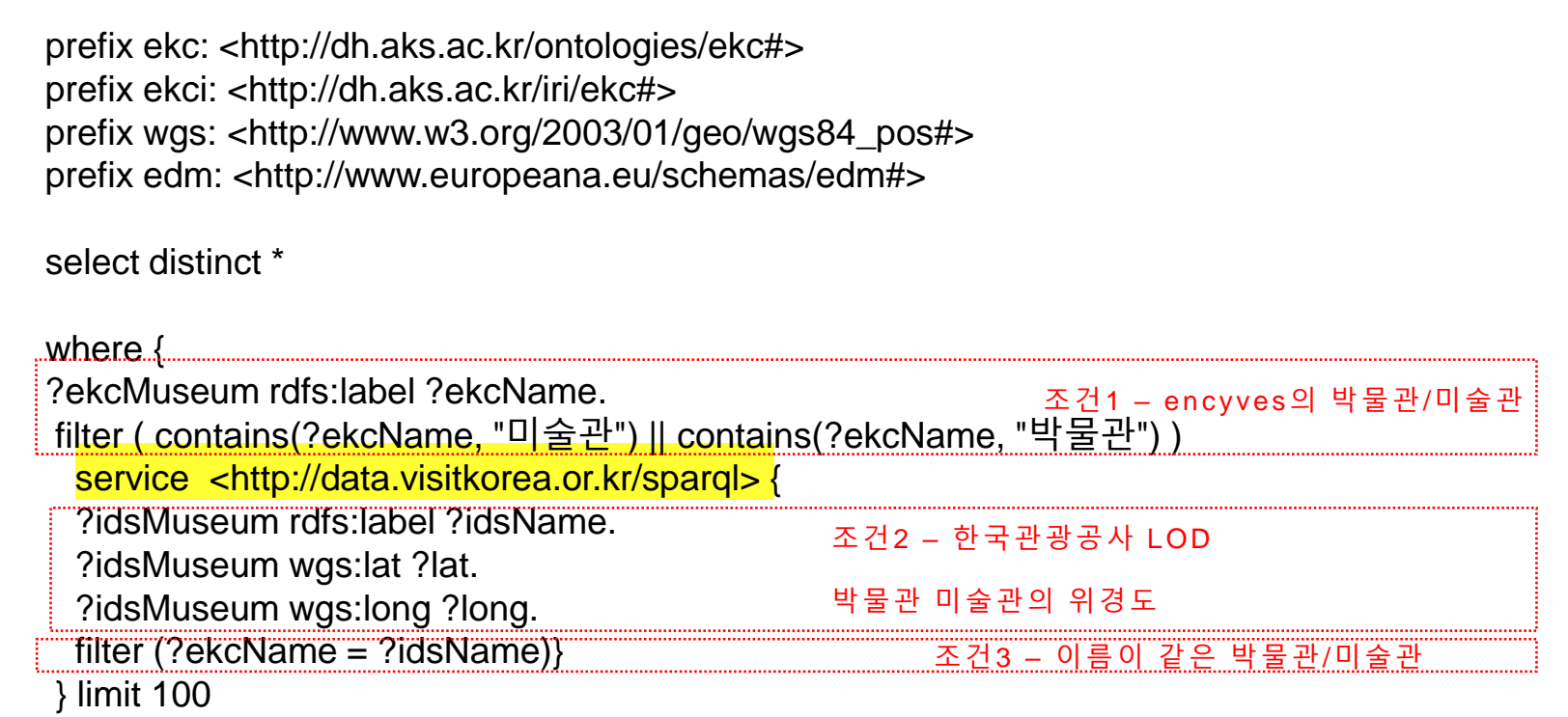

## 한국관광공사 LOD에서 박물관, 미술관 위경도 가져오기

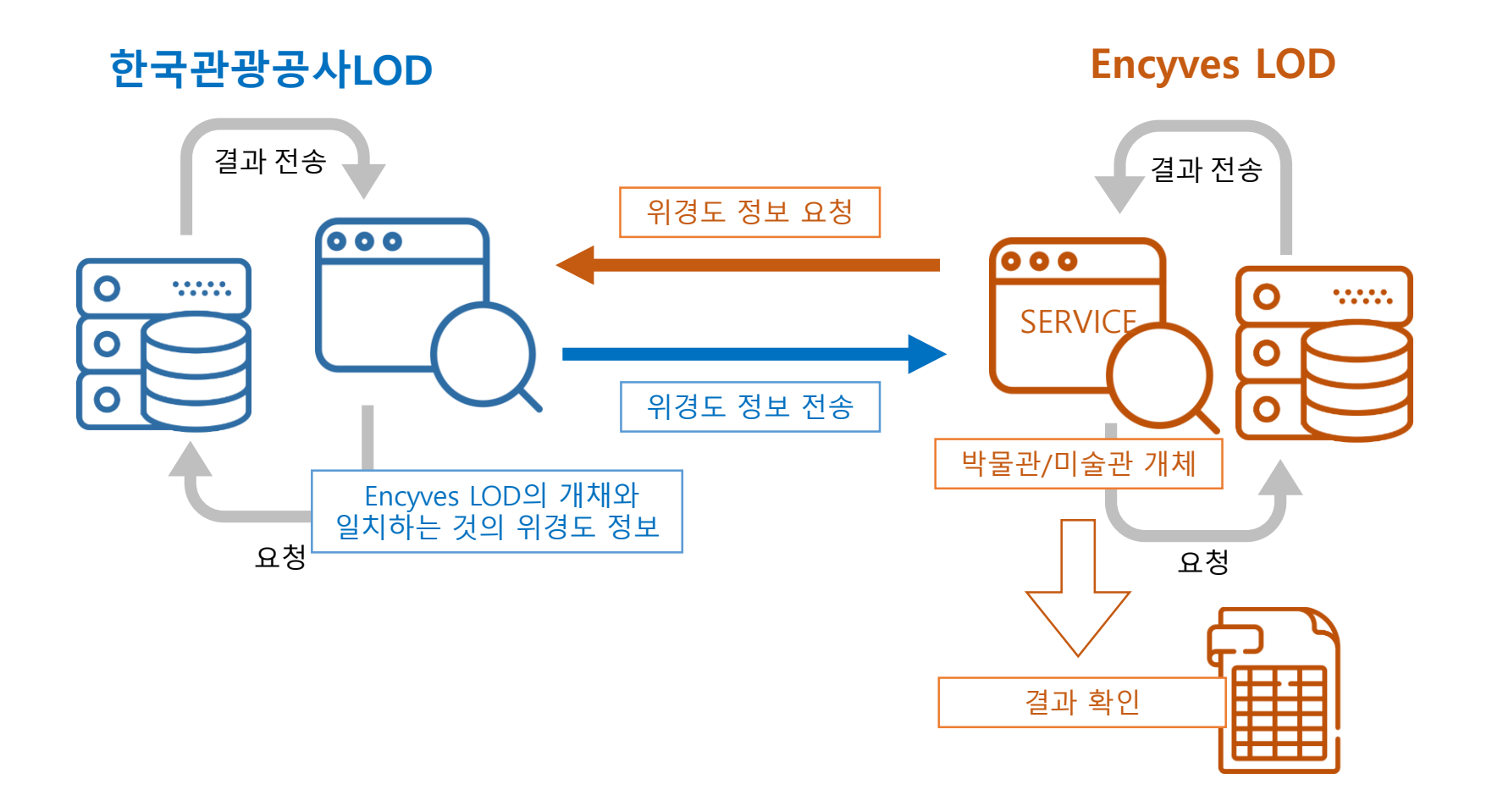

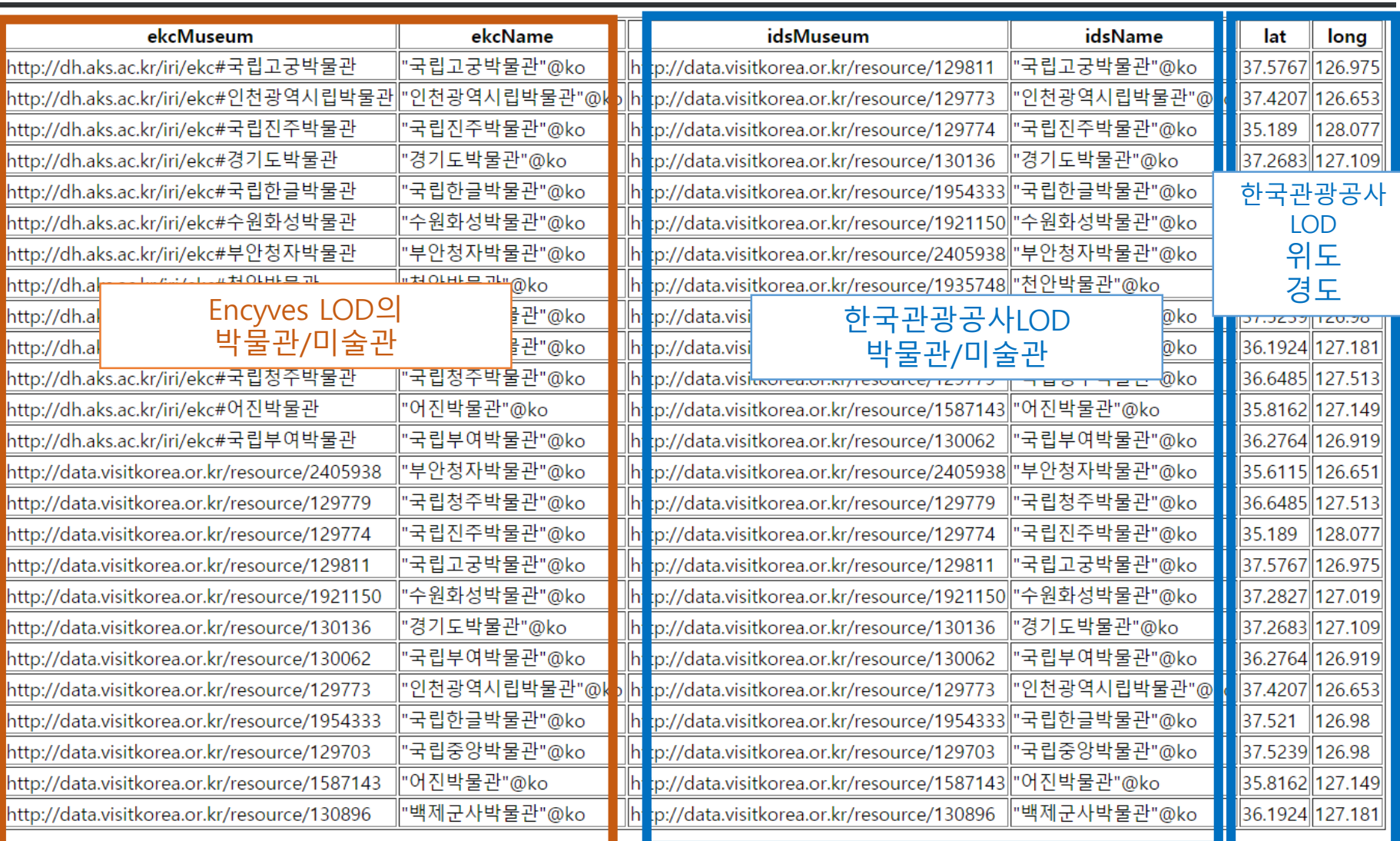

# 동양 연력 데이터의 구축 및 활용 방안 연구

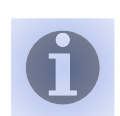

"**동양의 시간**을 서양의 시간처럼 **컴퓨터가 인식**할 수 있도록 하고, 나아가 '조선후기', '일제강점기'와 같이 **정의된 시간**을 디지털 세계에서 사용할 수 있도록 하는 방안을 모색하고자 한다."

이혜영, 「동양 연력 데이터의 구축 및 활용 방안 연구」, 한국학대학원 석사학위논문, 2019

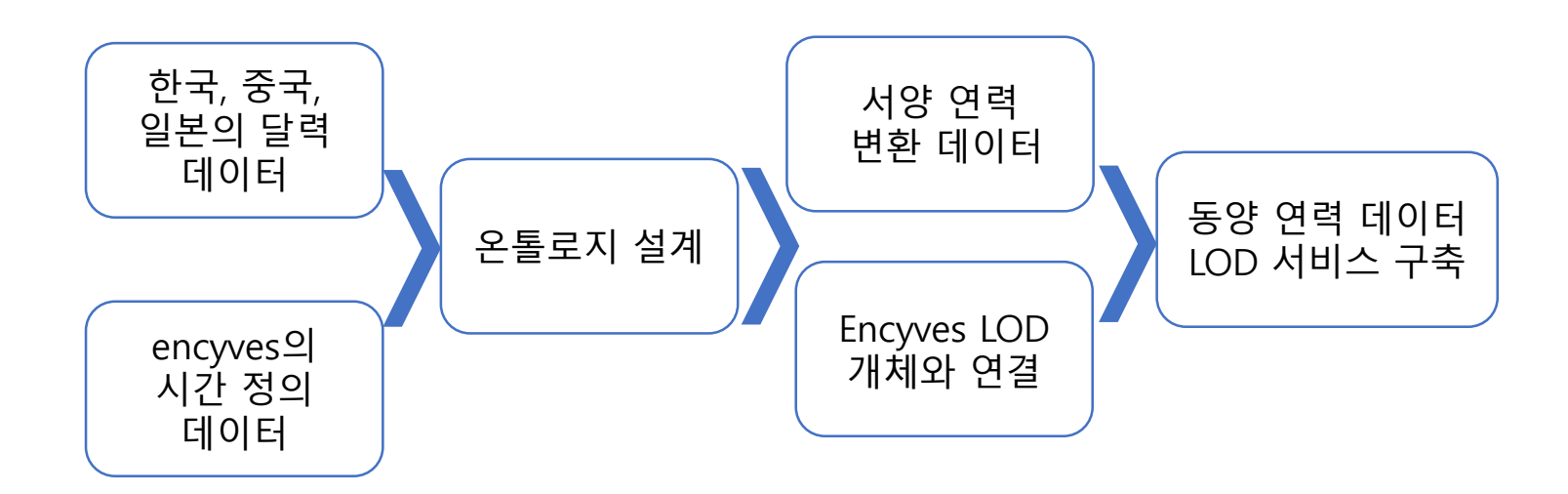

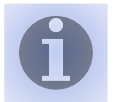

## 동양 연력 데이터의 구축 및 활용 방안 연구

1. 동양의 시간 정보를 컴퓨터가 인식

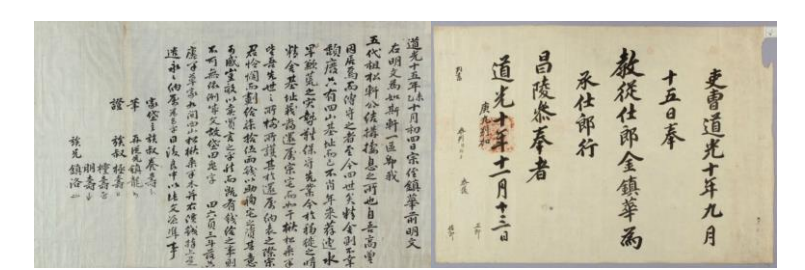

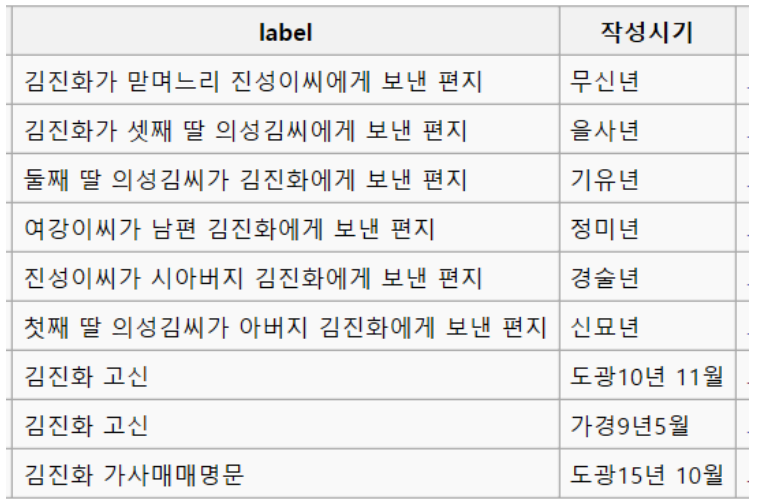

김진화 관련 고문서

문서마다 다른 작성 시기 표현을 그대로 사용하여

서양연력으로 변환하거나 시간 순서에 따라 나열하는 것이 가능

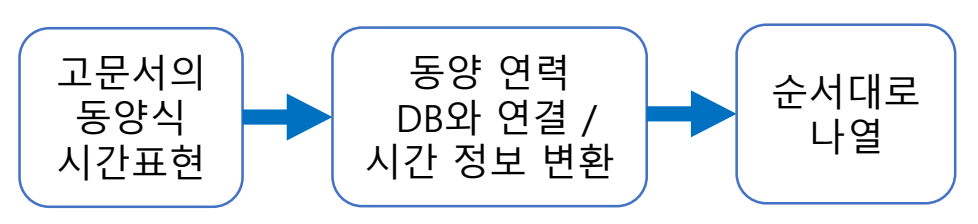

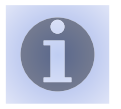

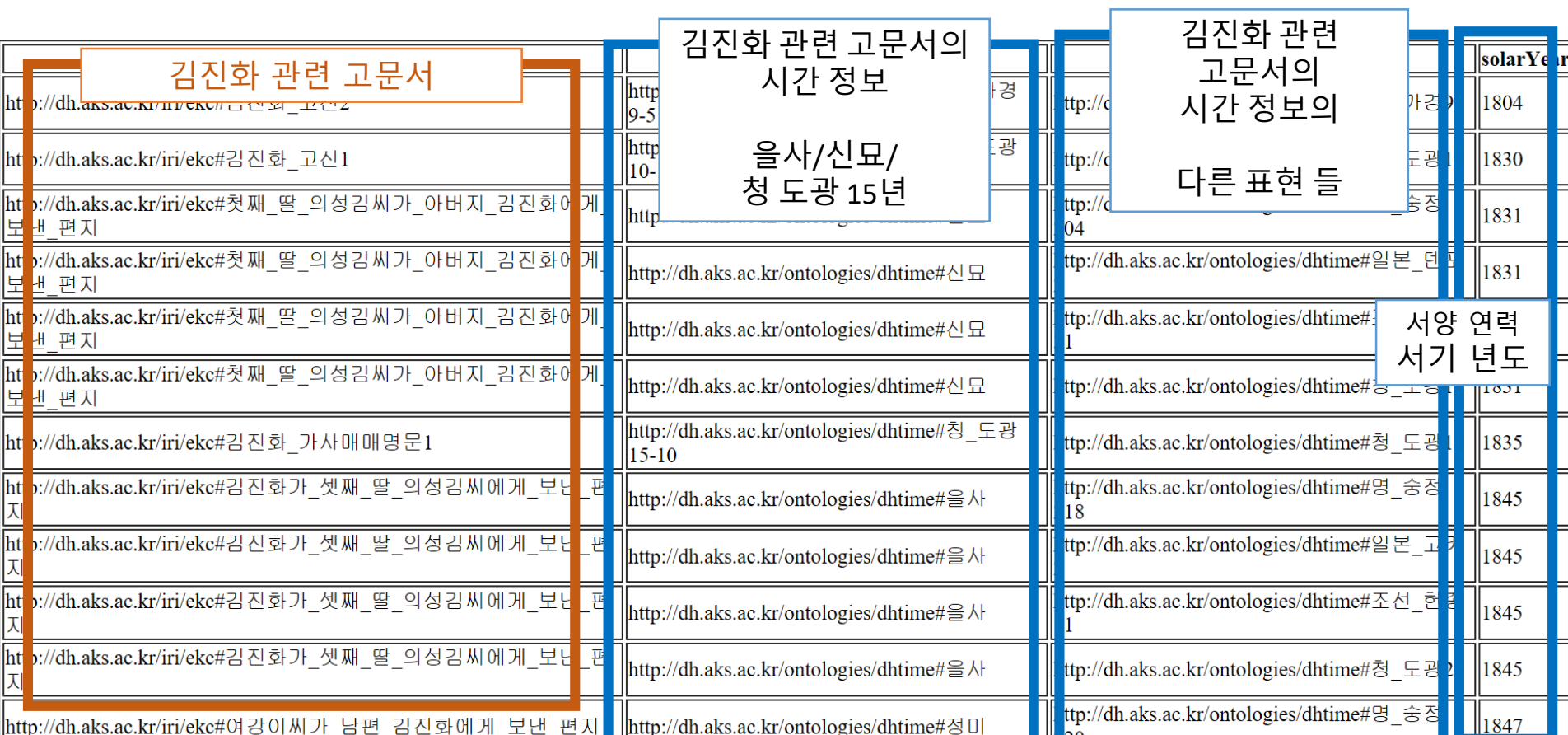

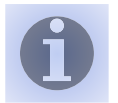

## 동양 연력 데이터의 구축 및 활용 방안 연구

2. '일제강점기'와 같이 정의된 시간 정보를 컴퓨터가 인식

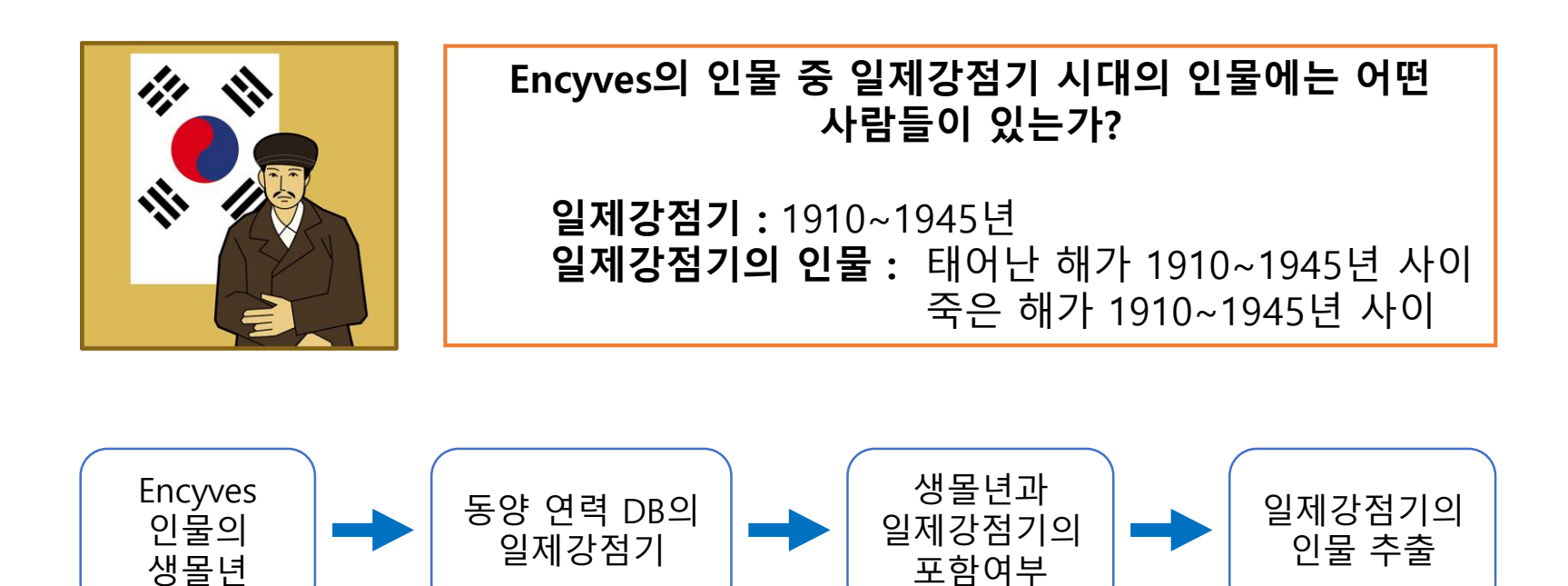

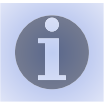

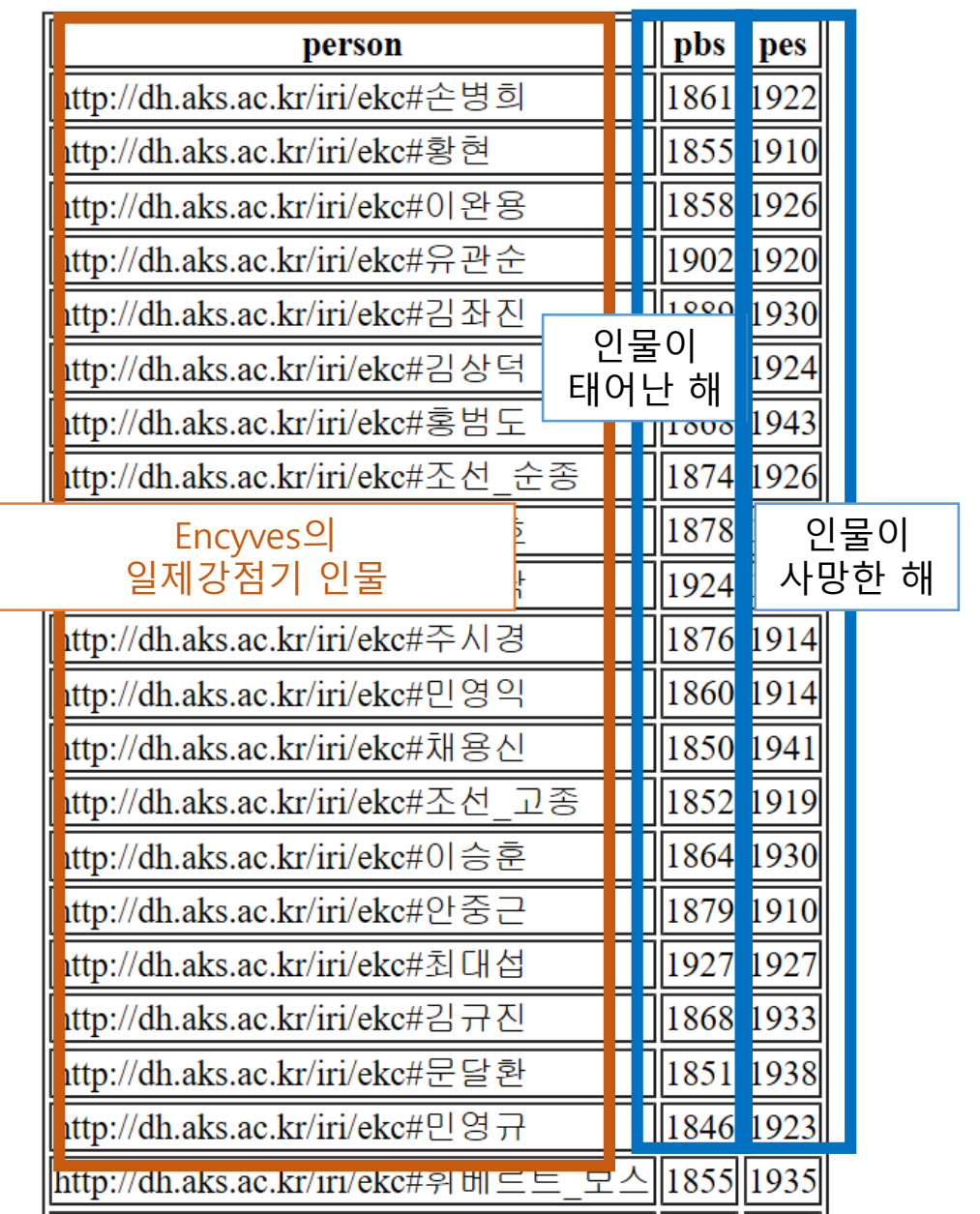

#### Europeana

<https://www.europeana.eu/portal/en>

유럽의 문화유산 통합 정보 사이트

#### 도서관, 박물관, 미술관 등 유럽 전역의 문화기관이 보유하고 있는 데이터를 연결하여 검색할 수 있도록 함.

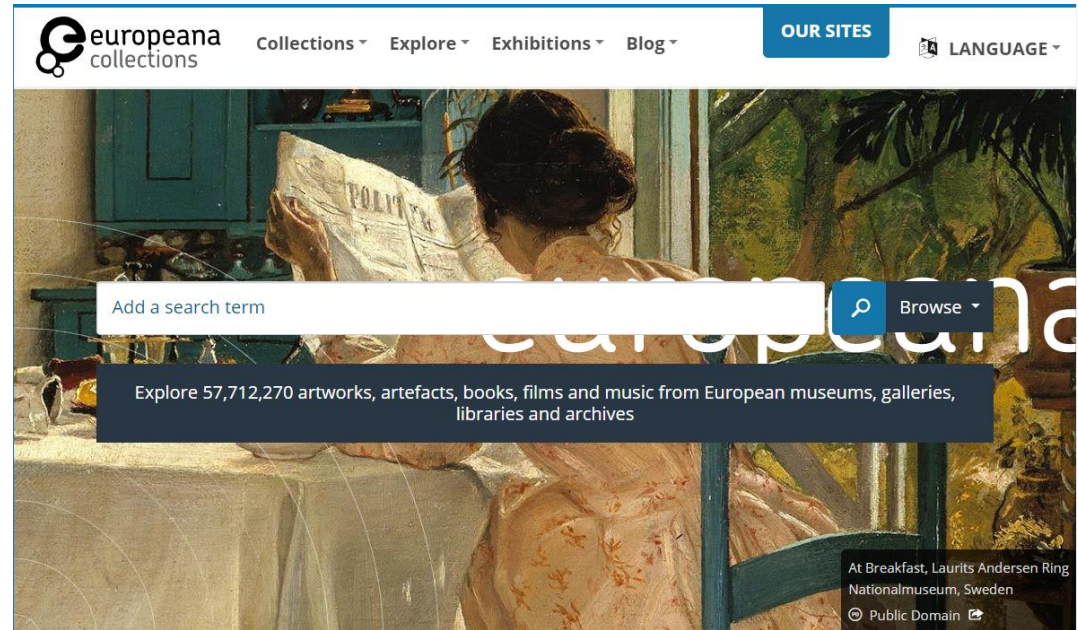

#### Europeana

<https://www.europeana.eu/portal/en>

각 문화기관 마다 다른 형식의 데이터를 통합하기 위해 문화유산과 관련 디지털 자원에 대한 온톨로지 모델, Europeana Data Model(edm)을 설계함.

> SPARQL 검색이 지원되는 Linked Open Data 서비스를 제공함

## Europeana

#### 유로피아나에서 'Pablo Picasso'가 제작한 예술작품을 검색한 화면

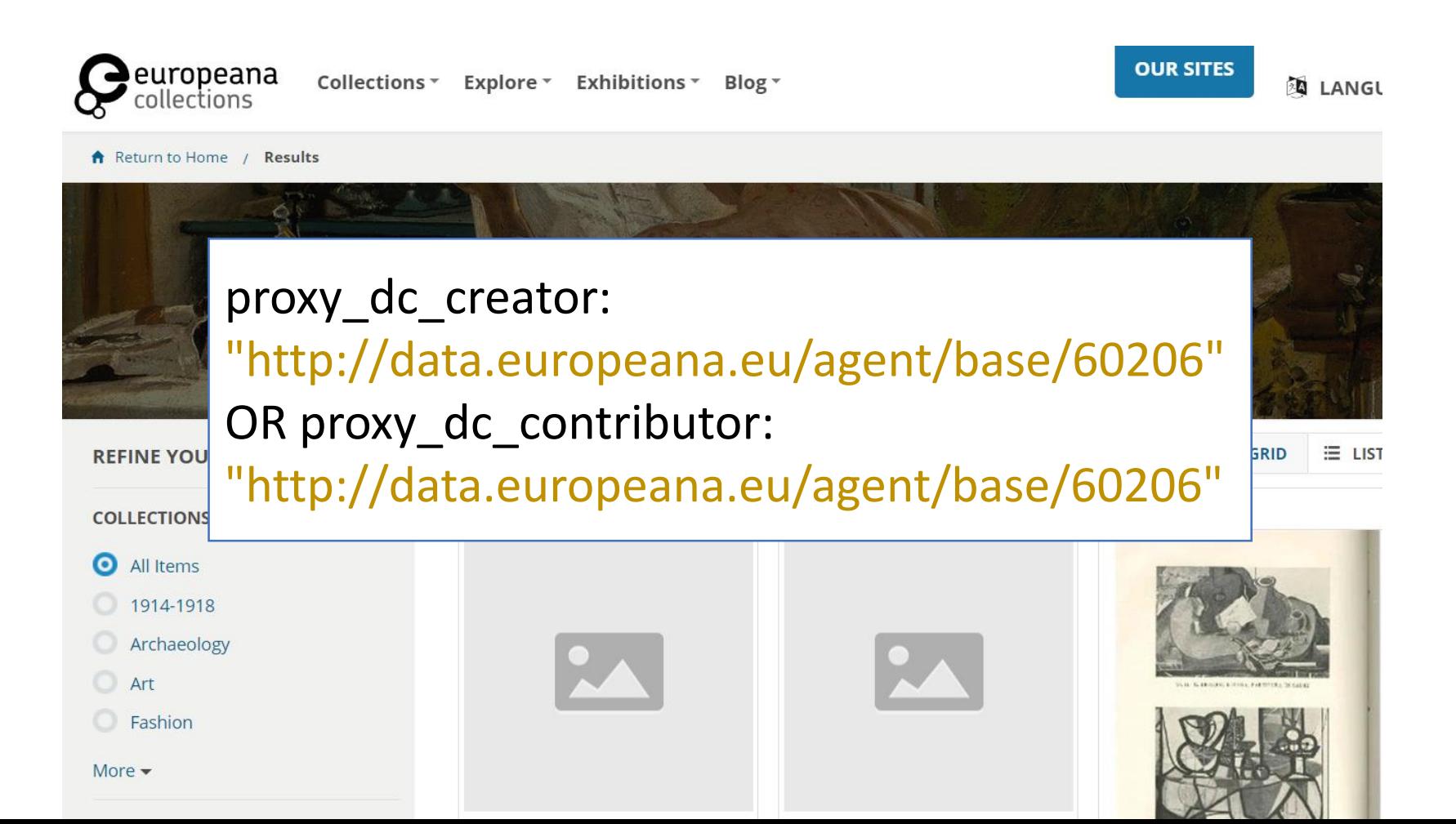

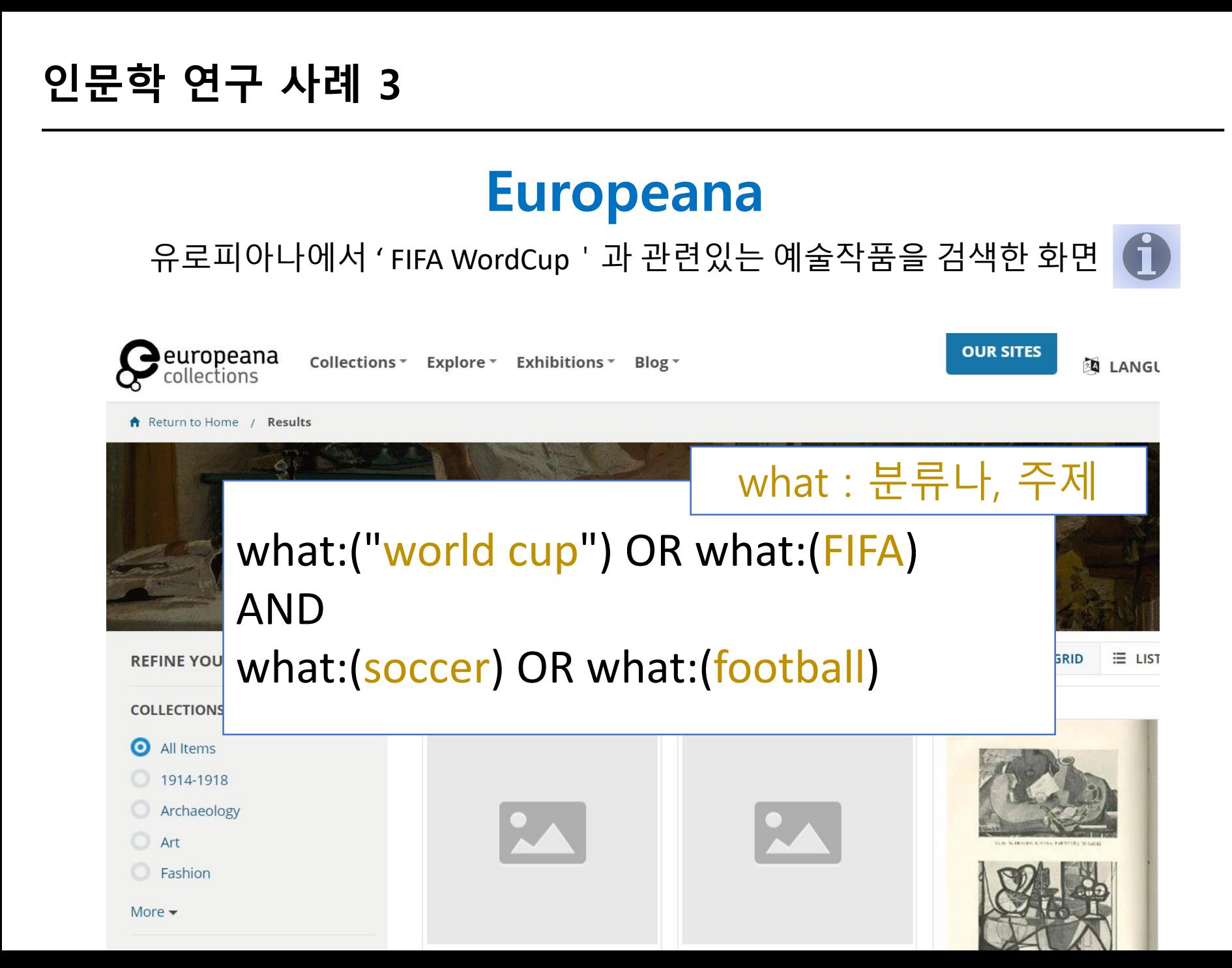

## Europeana

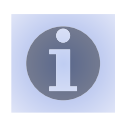

유로피아나에서 SPARQL을 이용해 검색하기 <http://sparql.europeana.eu/>

유로피아나에 데이터를 제공하는 문화기관들

PREFIX edm: <http://www.europeana.eu/schemas/edm/>

SELECT DISTINCT ?DataProvider WHERE { ?Aggregation edm:dataProvider ?DataProvider }

"Bildarchiy Foto Marburg"

"Deutsches Filminstitut - DIF"

"Missouri Botanical Garden"

"New York Botanical Garden"

"NCSU Libraries (archive.org)"

"Natural History Museum, London"

"Gerstein - University of Toronto (archive.org)"

"MBLWHOI Library"

"Ontario Ministry of the Environment (archive.org)"

"Smithsonian Institution Libraries"

"Univ. of Mass Medical School, Lamar Soutter Library (archive.org)"

"University of California Libraries (archive.org)"

"Canadiana.org (archive.org)"

"Robarts - University of Toronto (archive.org)"

"Harvard University, MCZ, Ernst Mayr Library"

"University of Illinois Urbana Champaign"

"Library of Congress (archive.org)"

"Kelly - University of Toronto (archive.org)"

"American Museum of Natural History Library"

"Webster Family Library of Veterinary Medicine (archive.org)"

"University of New Hampshire Library (archive.org)"

"UMass Amherst Libraries (archive.org)"

#### 인문 지식 데이터의 공유와 확장

#### 시맨틱 웹 환경을 통한 지식의 공유와 활용

#### 다양한 인문학 연구의 가능성

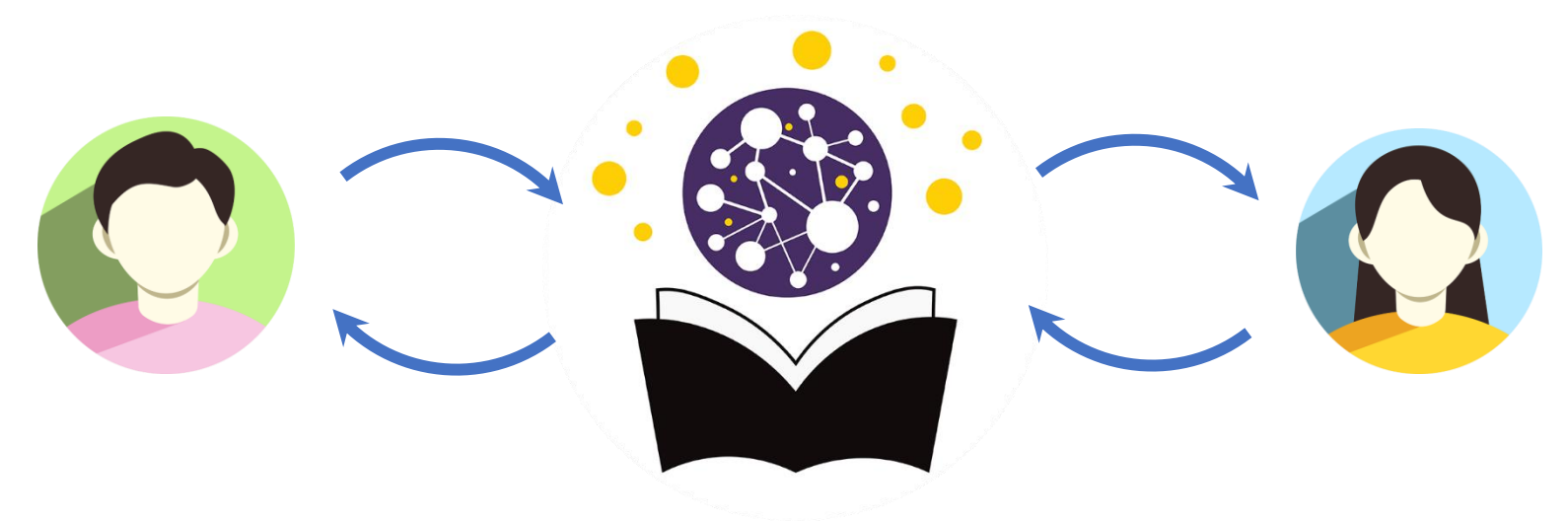

# 감사합니다